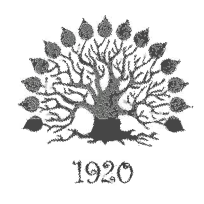

## МИНИСТЕРСТВО НАУКИ И ВЫСШЕГО ОБРАЗОВАНИЯ РОССИЙСКОЙ ФЕДЕРАЦИИ Филиал федерального государственного бюджетного образовательного

учреждения высшего образования «Кубанский государственный университет» в г. Славянске-на-Кубани

## **УТВЕРЖДАЮ**

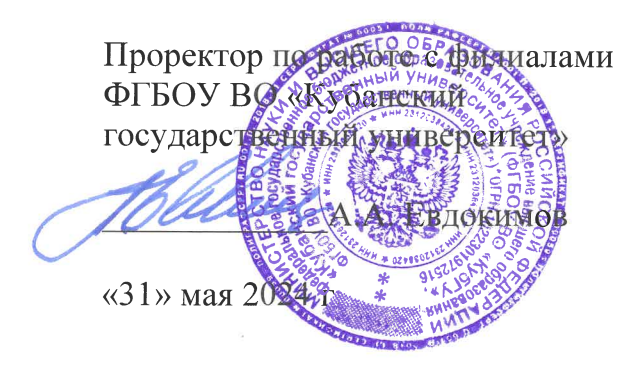

# РАБОЧАЯ ПРОГРАММА УЧЕБНОЙ ДИСЦИПЛИНЫ

# МДК.02.01 АДМИНИСТРИРОВАНИЕ СЕТЕВЫХ ОПЕРАЦИОННЫХ **CHCTEM**

специальность 09.02.06 Сетевое и системное администрирование

Краснодар 2024

Рабочая программа учебной дисциплины МДК.02.01 АДМИНИСТРИРОВАНИЕ СЕТЕВЫХ ОПЕРАЦИОННЫХ СИСТЕМ разработана на основе Федерального государственного образовательного стандарта среднего профессионального образования (далее - ФГОС СПО) по специальности 09.02.06 Сетевое и системное администрирование (технологический профиль), утвержденного приказом Министерства образования и науки Российской Федерации от «10» июля 2023 г. № 519, (зарегистрирован в Министерстве юстиции России 15.08.2023 г. рег. № 74796), и примерной основной образовательной программы по специальности 09.02.06 Сетевое и системное администрирование.

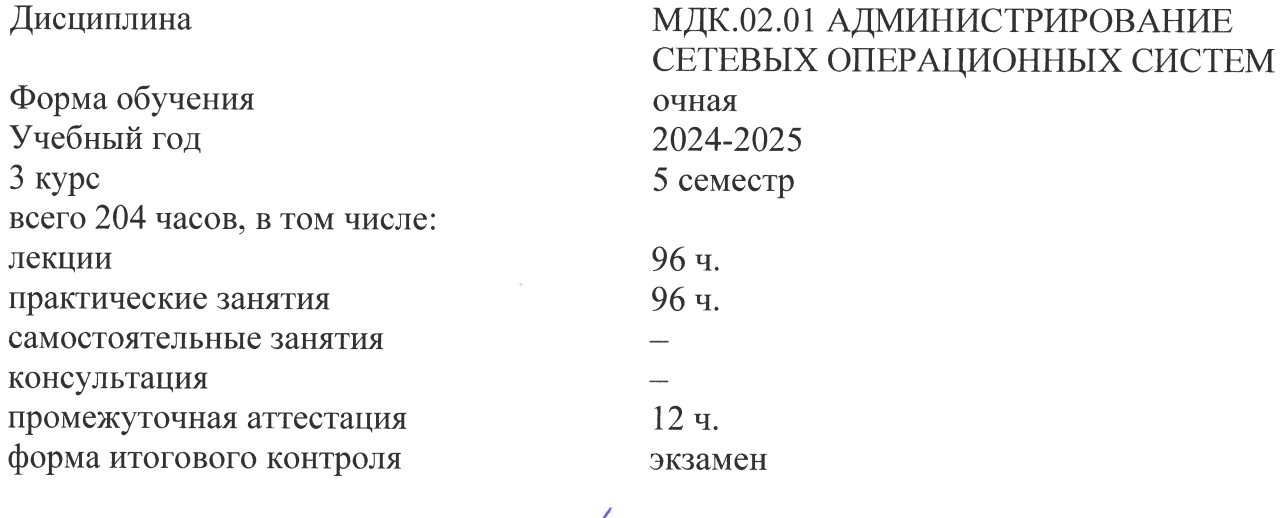

Составитель: преподаватель  $\ell$ 

Утверждена на заседании предметной (цикловой) комиссии физико-математических дисциплин и специальных дисциплин УГС 09.00.00 Информатика и вычислительная техника протокол № 10 от «30» мая 2024 г.

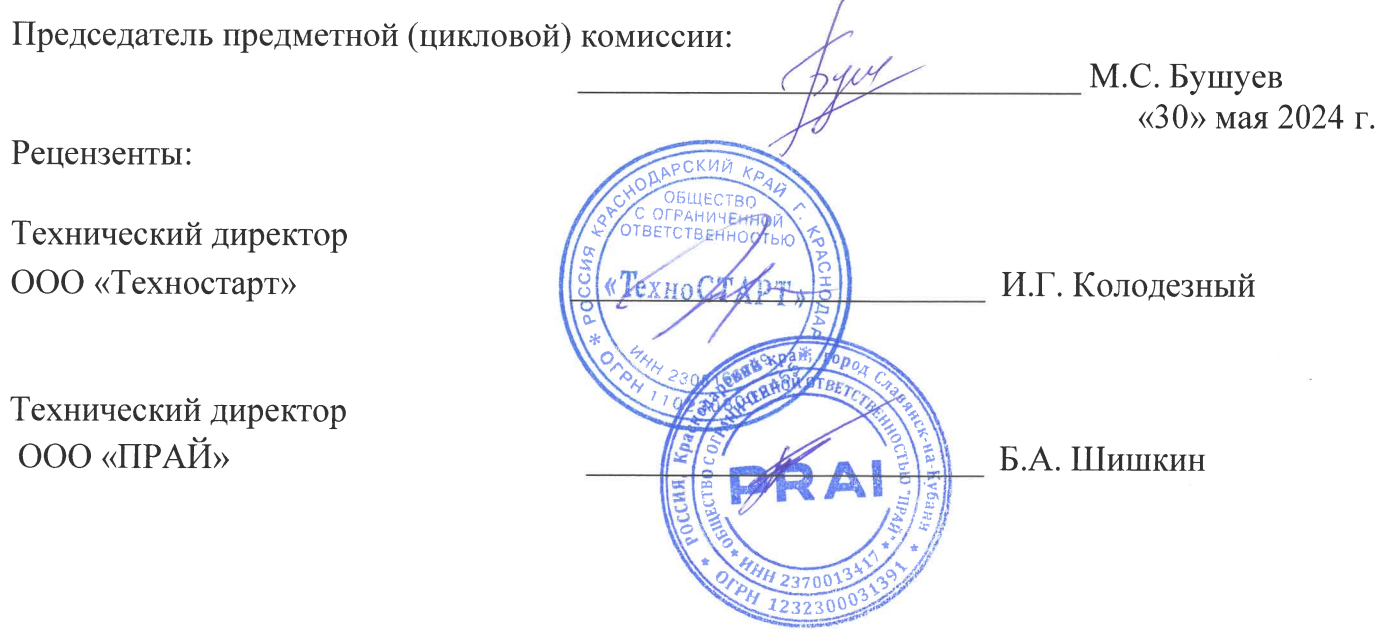

# согласования рабочей программы по учебной дисциплине МДК.02.01 «Администрирование сетевых операционных систем»

Специальность среднего профессионального образования: 09.02.06 Сетевое и системное администрирование

СОГЛАСОВАНО:

Нач. УМО филиала

А.С. Демченко «31» мая 2024 г.

Заведующая библиотекой филиала

М.В. Фуфалько «31» мая 2024 г.

Нач. ИВЦ (программноинформационное обеспечение образовательной программы)

В.А. Ткаченко «31» мая 2024 г.

#### ЛИСТ

# **Содержание**

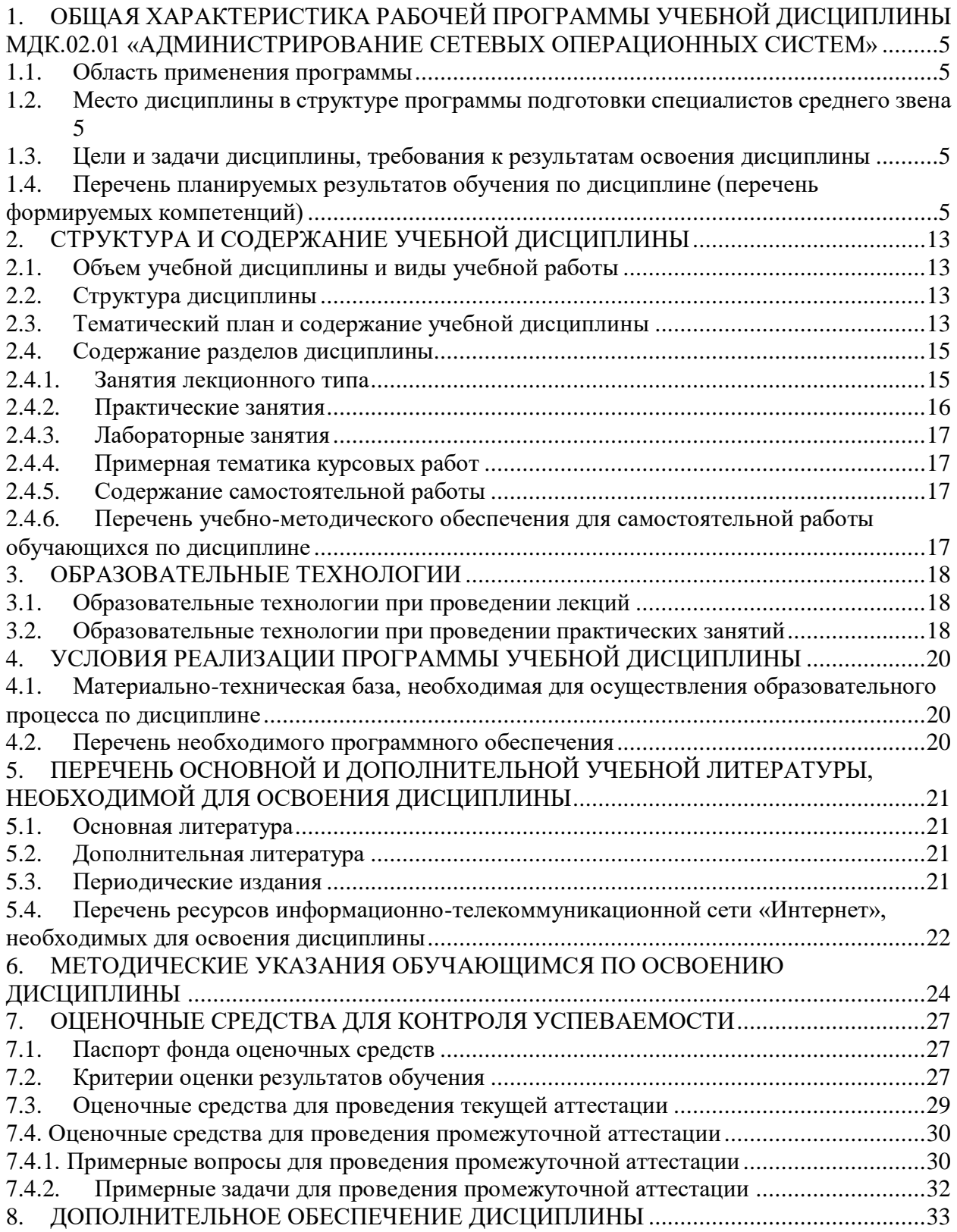

#### <span id="page-4-0"></span>**1. ОБЩАЯ ХАРАКТЕРИСТИКА РАБОЧЕЙ ПРОГРАММЫ УЧЕБНОЙ ДИСЦИПЛИНЫ МДК.02.01 «АДМИНИСТРИРОВАНИЕ СЕТЕВЫХ ОПЕРАЦИОННЫХ СИСТЕМ»**

#### <span id="page-4-1"></span>**1.1. Область применения программы**

Рабочая программа учебной дисциплины МДК.02.01 «Администрирование сетевых операционных систем» является частью программы подготовки специалистов среднего звена в соответствии с ФГОС СПО и примерной основной образовательной программой по специальности 09.02.06 «Сетевое и системное администрирование».

#### <span id="page-4-2"></span>**1.2. Место дисциплины в структуре программы подготовки специалистов среднего звена**

Дисциплина входит в профессиональный модуль ПМ.02 «Организация сетевого администрирования».

При изучении дисциплины используются знания и умения, сформированные в процессе изучения дисциплин МДК.01.02 «Организация, принципы построения и функционирования компьютерных сетей», ОП.06 «Архитектура аппаратных средств», ОП.07 «Операционные системы и среды», МДК.02.02 «Программное обеспечение компьютерных сетей», МДК.02.03 «Организация администрирования компьютерных систем». Успешное изучение дисциплины необходимо для прохождения учебной и производственной практик по модулю ПМ.02 «Организация администрирования операционных систем» и для усвоения последующих профессиональных модулей ПМ.03 «Эксплуатация объектов сетевой инфраструктуры».

#### <span id="page-4-3"></span>**1.3. Цели и задачи дисциплины, требования к результатам освоения дисциплины**

В результате изучения профессионального модуля обучающийся должен: **иметь практический опыт в:**

– установке, настройке и сопровождении, контроле использования сервера и рабочих станций для безопасности передачи информации.

**уметь:**

– администрировать локальные вычислительные сети;

– принимать меры по устранению возможных сбоев;

– обеспечивать защиту при подключении к информационнотелекоммуникационной сети «Интернет».

**знать:**

– основные направления администрирования сетевых операционных систем;

– утилиты, функции, удаленное управление сервером;

– технологию безопасности, протоколов авторизации, конфиденциальности и безопасности при работе с сетевыми ресурсами.

Максимальная учебная нагрузка обучающегося 204 часа, в том числе:

• обязательная аудиторная учебная нагрузка обучающегося 192 часа;

<span id="page-4-4"></span>• промежуточная аттестация (экзамен) 12 часов.

#### **1.4. Перечень планируемых результатов обучения по дисциплине (перечень формируемых компетенций)**

ПК 2.1. Принимать меры по устранению сбоев в операционных системах.

ПК 2.2. Администрировать сетевые ресурсы в операционных системах.

ПК 2.3. Осуществлять сбор данных для анализа использования и функционирования программно-технических средств компьютерных сетей.

ПК 2.4. Осуществлять проведение обновления программного обеспечения операционных систем и прикладного программного обеспечения.

ПК 2.5. Осуществлять выявление и устранение инцидентов в процессе функционирования операционных систем.

Одновременно с профессиональными компетенциями у студентов, обучающихся по дисциплине «Администрирование сетевых операционных систем» создаются предпосылки для формирования общих компетенций:

ОК 1. Выбирать способы решения задач профессиональной деятельности применительно к различным контекстам.

ОК 2. Использовать современные средства поиска, анализа и интерпретации информации, и информационные технологии для выполнения задач профессиональной деятельности.

ОК 3. Планировать и реализовывать собственное профессиональное и личностное развитие, предпринимательскую деятельность в профессиональной сфере, использовать знания по правовой и финансовой грамотности в различных жизненных ситуациях.

ОК 4. Эффективно взаимодействовать и работать в коллективе и команде.

ОК 5. Осуществлять устную и письменную коммуникацию на государственном языке Российской Федерации с учетом особенностей социального и культурного контекста.

ОК 6. Проявлять гражданско-патриотическую позицию, демонстрировать осознанное поведение на основе традиционных российских духовно-нравственных ценностей, в том числе с учетом гармонизации межнациональных и межрелигиозных отношений, применять стандарты антикоррупционного поведения.

ОК 7. Содействовать сохранению окружающей среды, ресурсосбережению, применять знания об изменении климата, принципы бережливого производства, эффективно действовать в чрезвычайных ситуациях.

ОК 8. Использовать средства физической культуры для сохранения и укрепления здоровья в процессе профессиональной деятельности и поддержания необходимого уровня физической подготовленности.

ОК 9. Пользоваться профессиональной документацией на государственном и иностранном языках. .

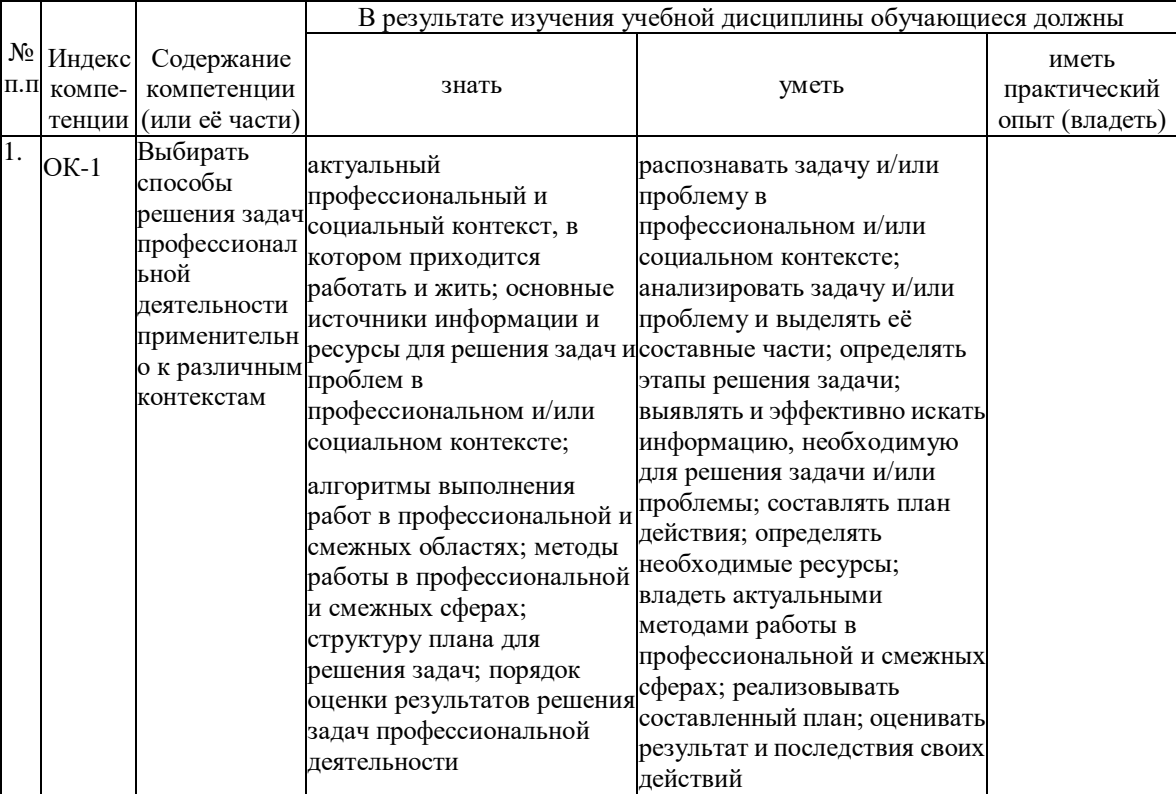

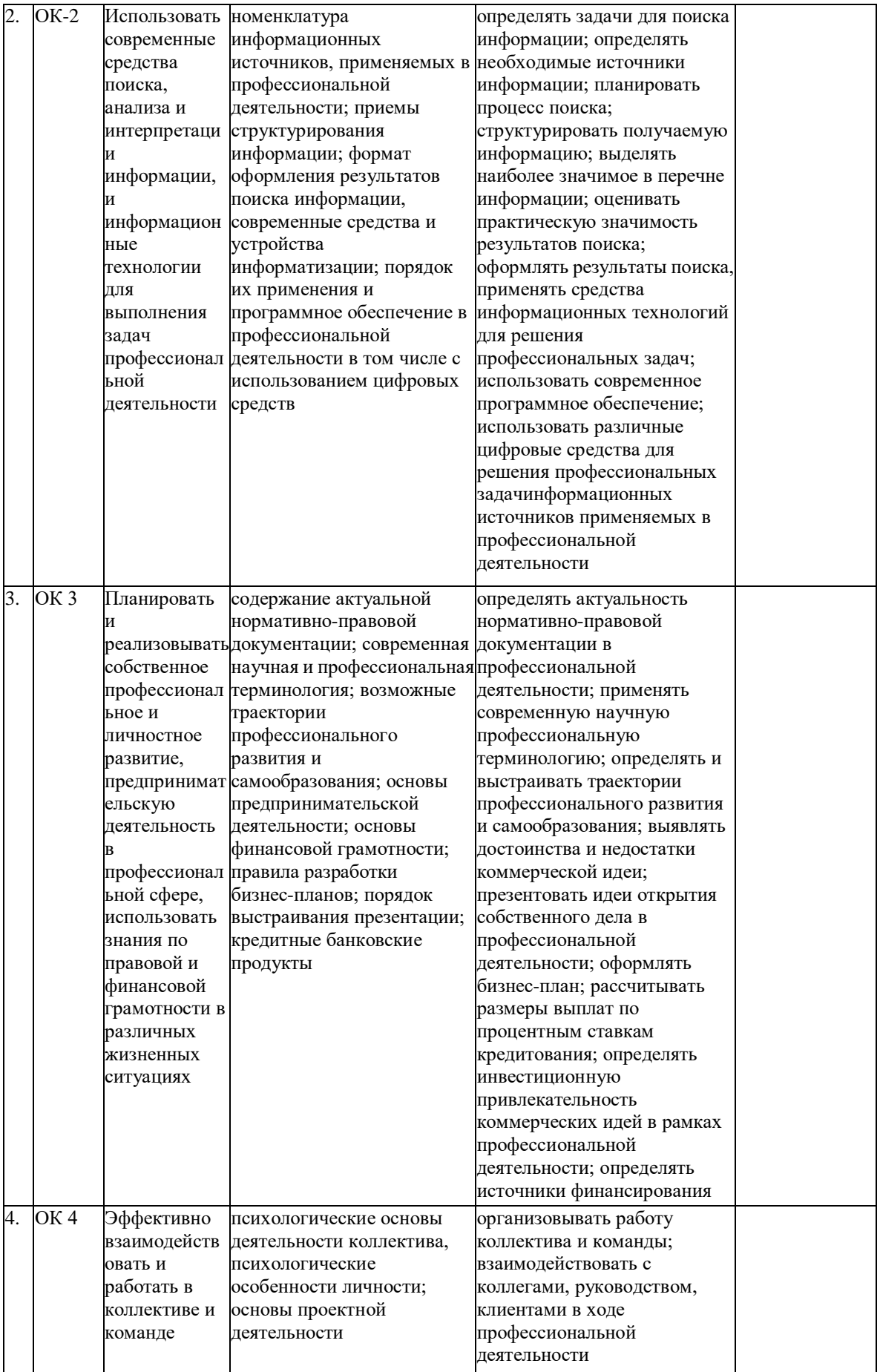

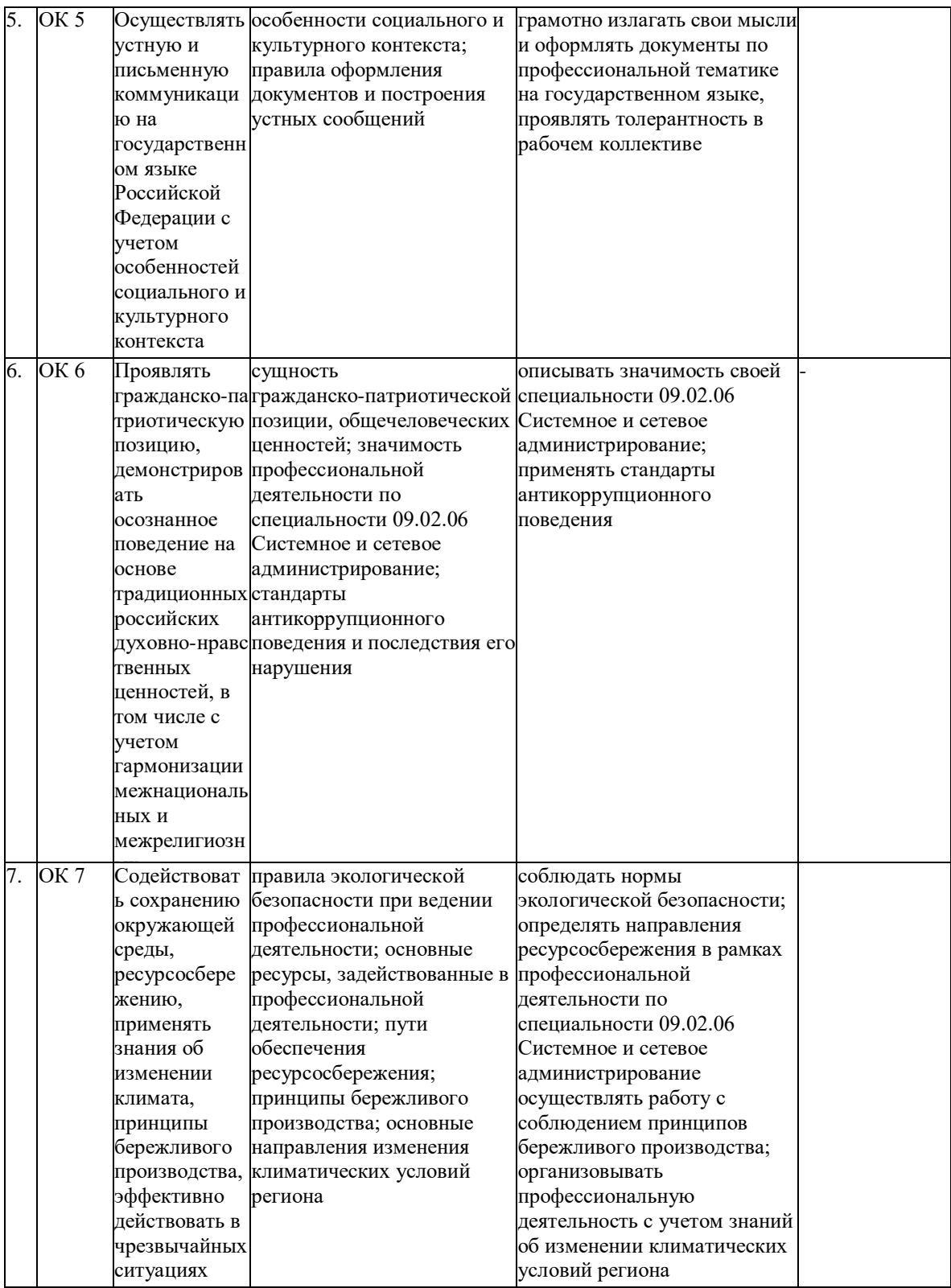

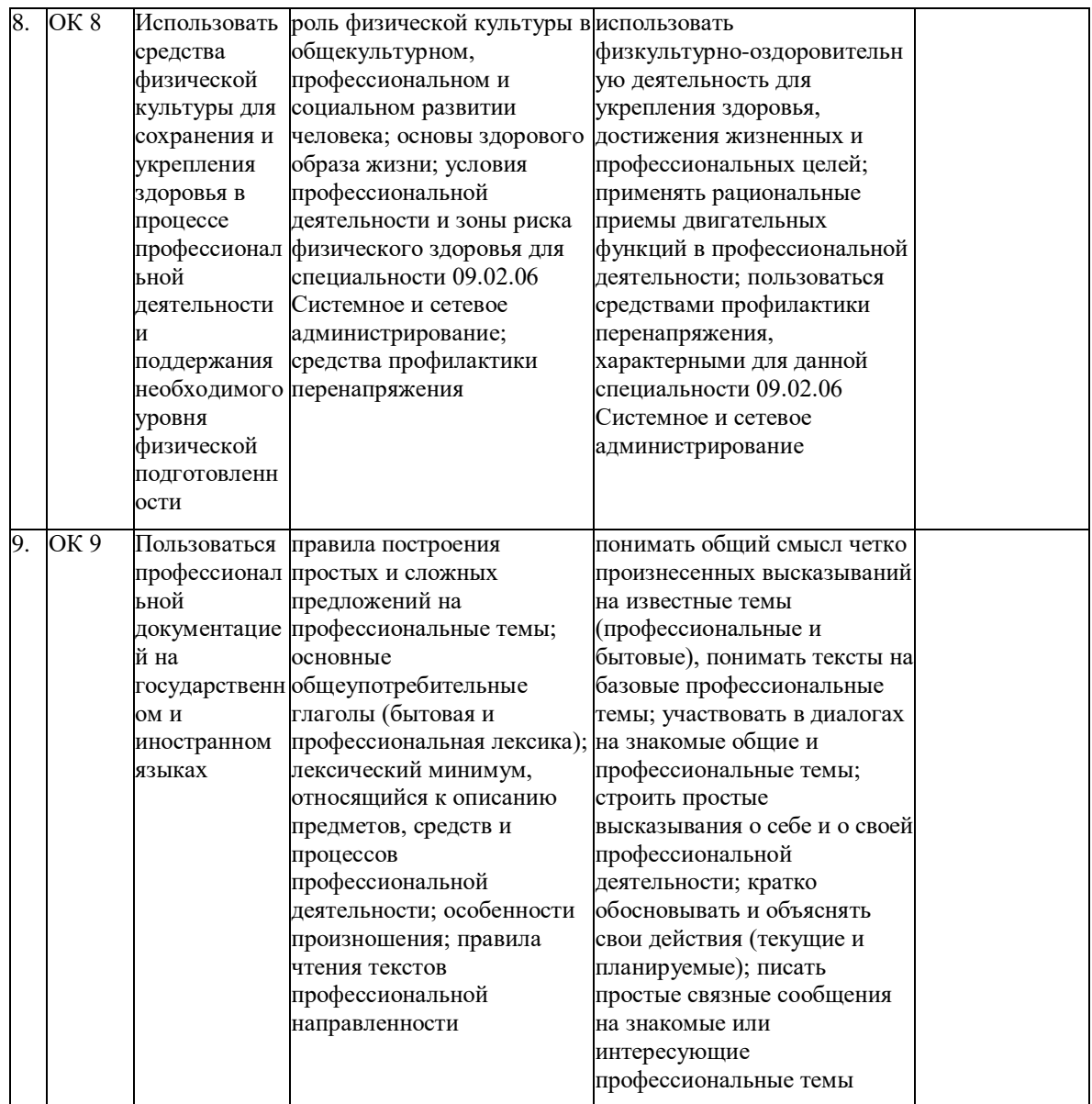

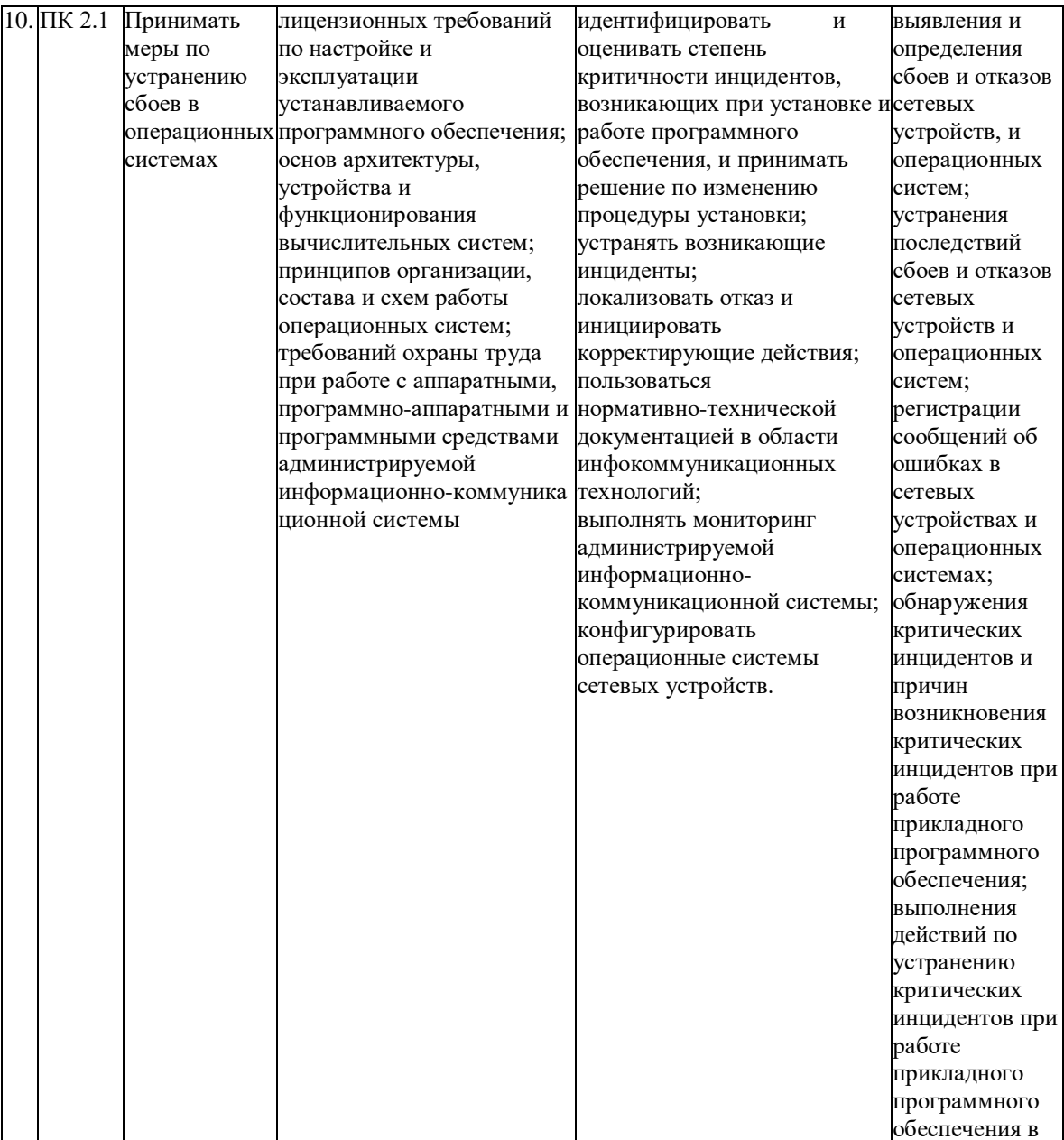

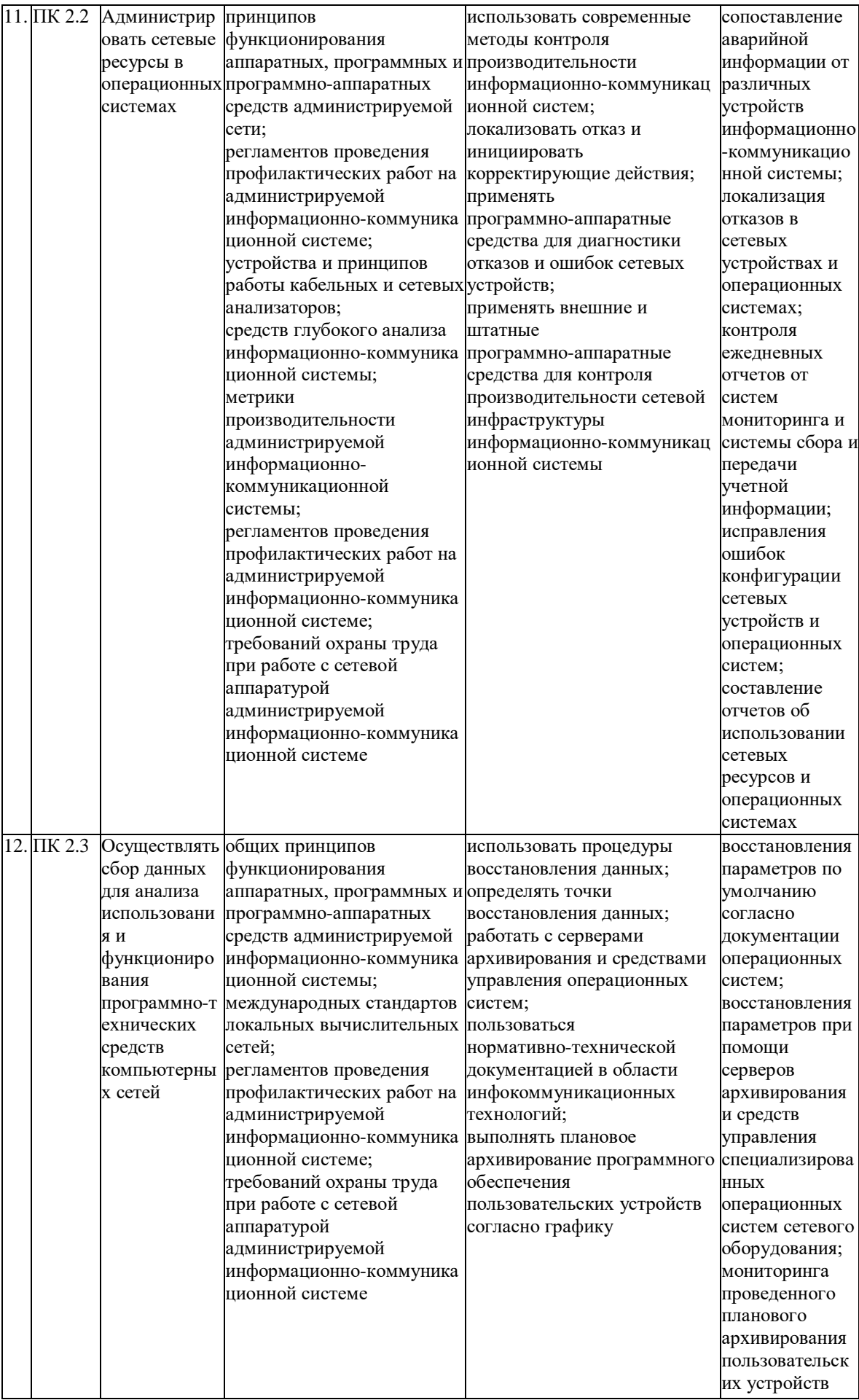

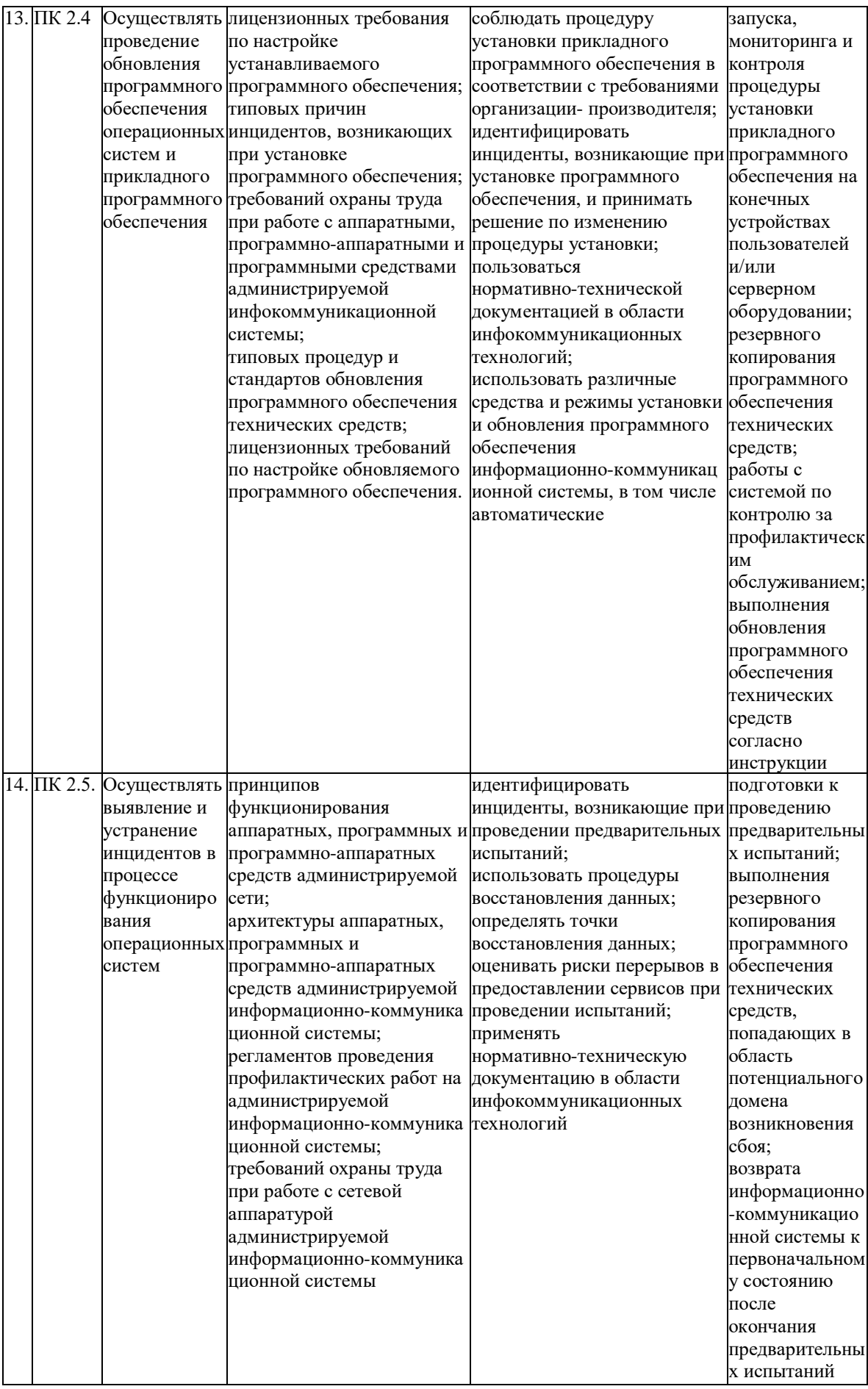

## <span id="page-12-0"></span>**2. СТРУКТУРА И СОДЕРЖАНИЕ УЧЕБНОЙ ДИСЦИПЛИНЫ**

#### <span id="page-12-1"></span>**2.1.Объем учебной дисциплины и виды учебной работы**

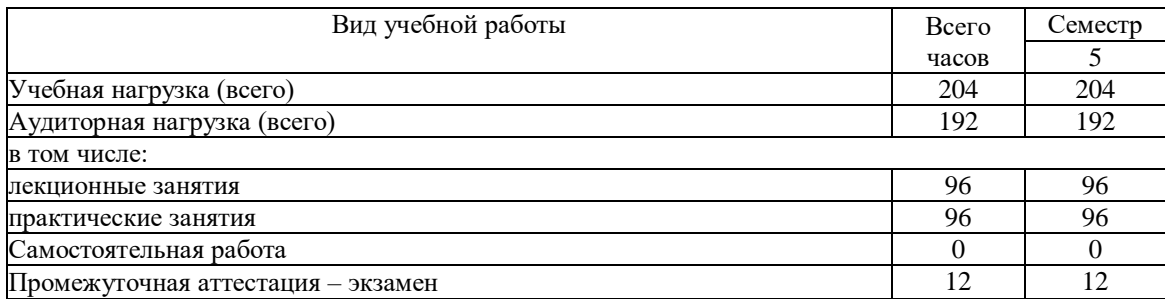

#### <span id="page-12-2"></span>**2.2.Структура дисциплины**

Учебная дисциплина МДК.02.01 «Администрирование сетевых операционных систем»

имеет следующую структуру:

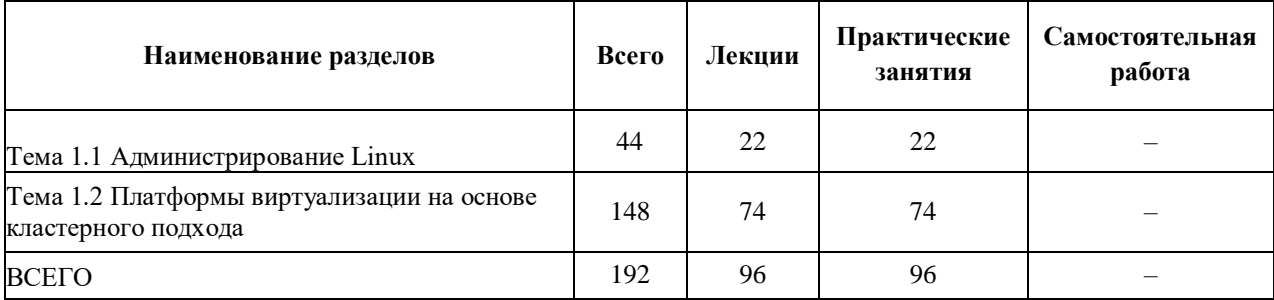

## <span id="page-12-3"></span>**2.3.Тематический план и содержание учебной дисциплины**

### **МДК.02.01 «АДМИНИСТРИРОВАНИЕ СЕТЕВЫХ ОПЕРАЦИОННЫХ СИСТЕМ»**

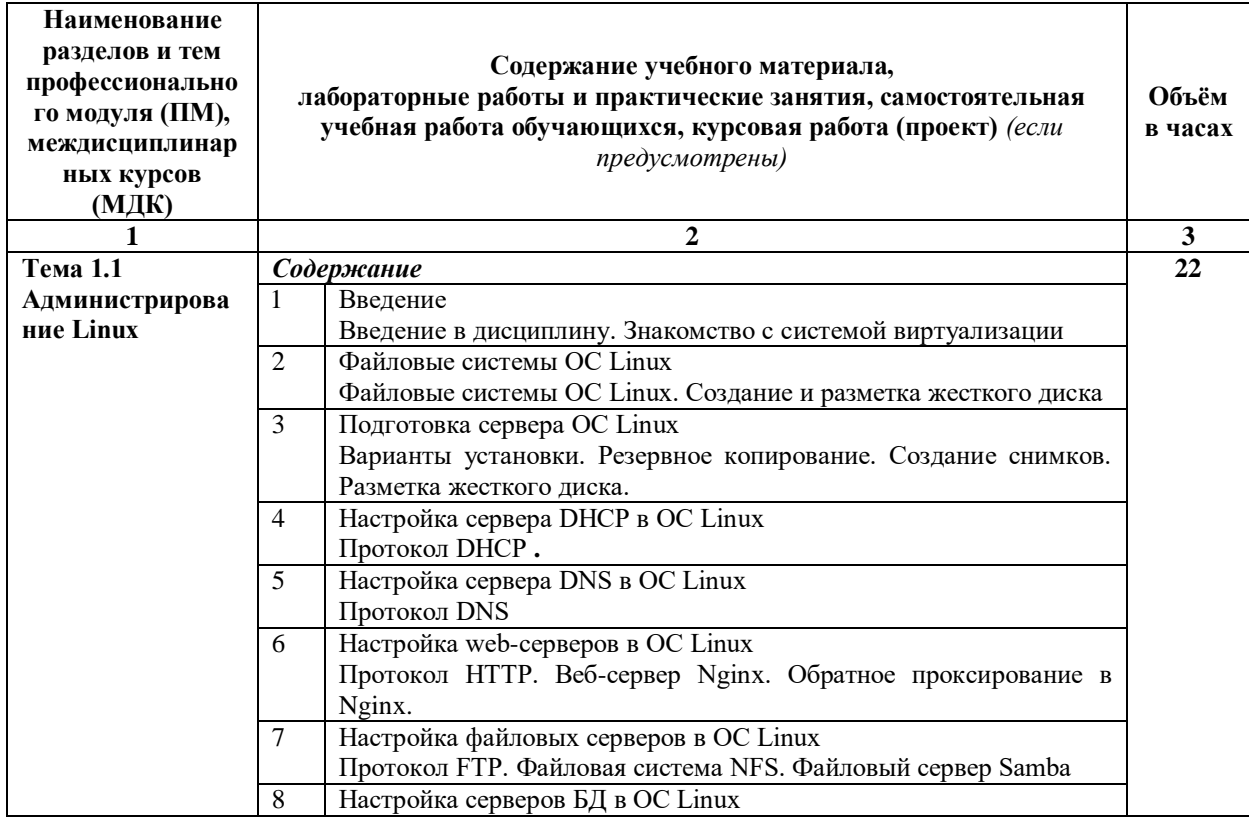

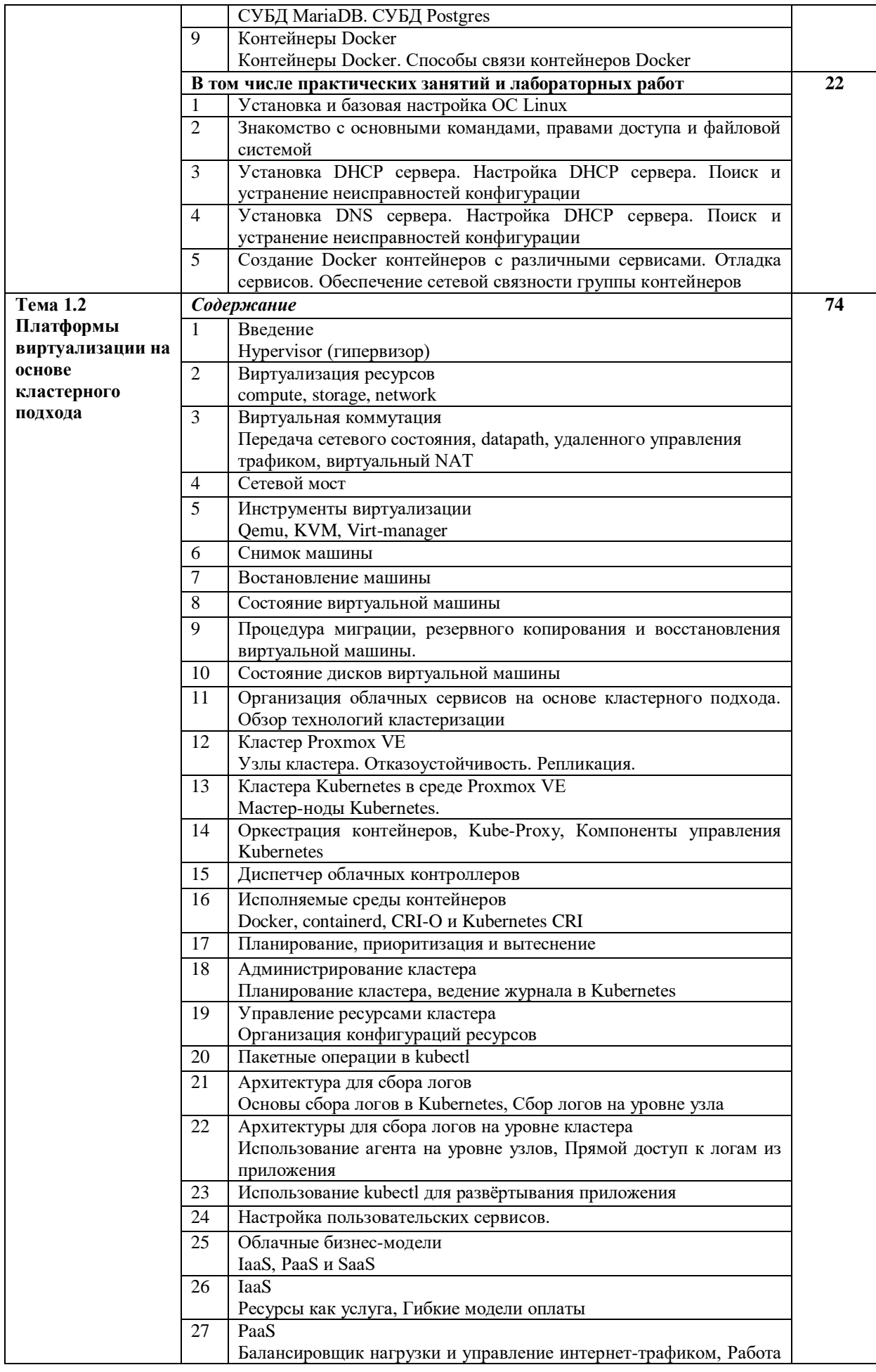

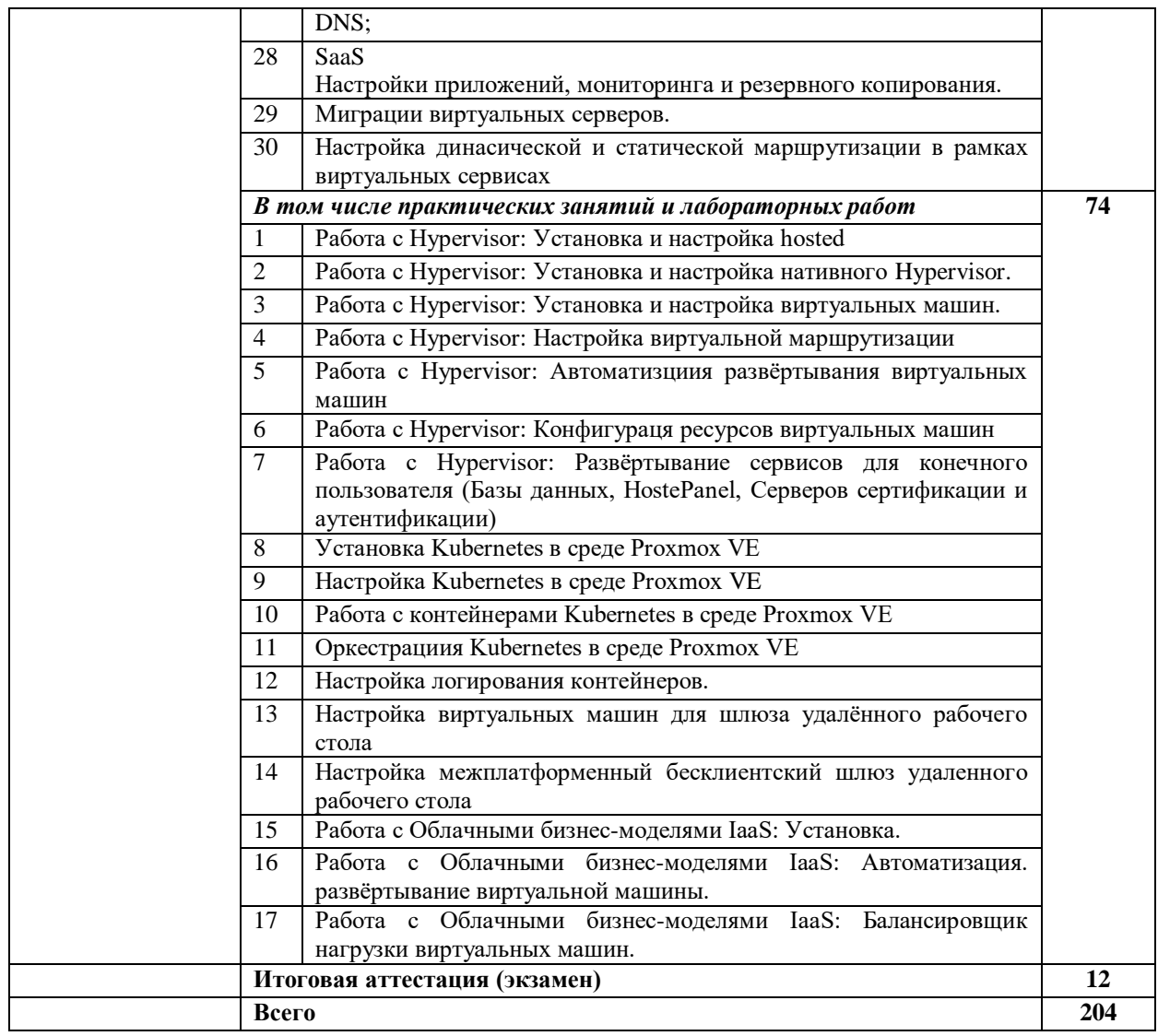

# <span id="page-14-0"></span>**2.4.Содержание разделов дисциплины**

## <span id="page-14-1"></span>**2.4.1. Занятия лекционного типа**

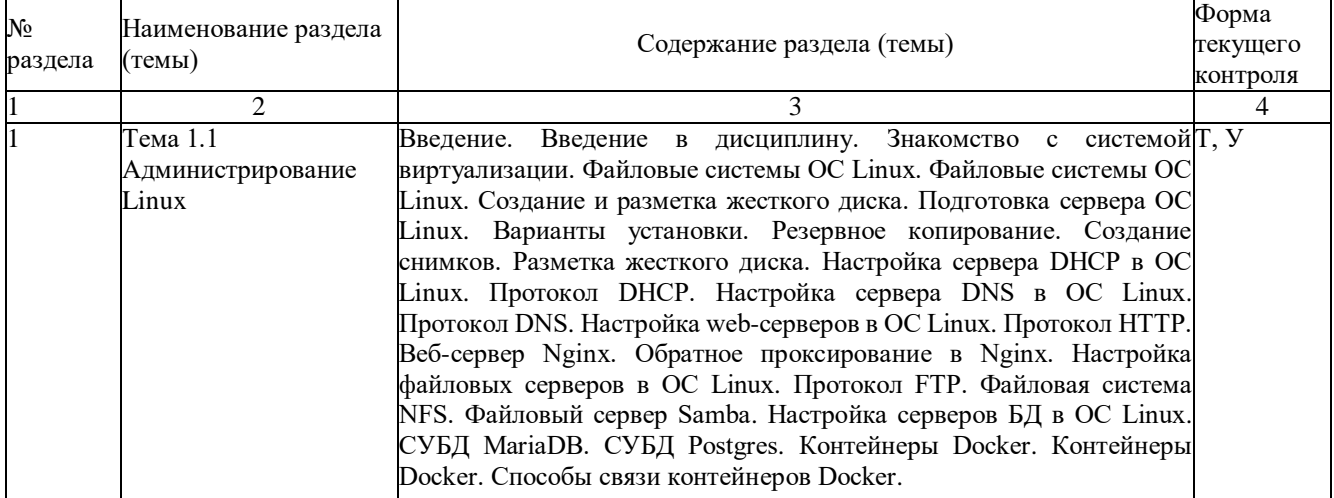

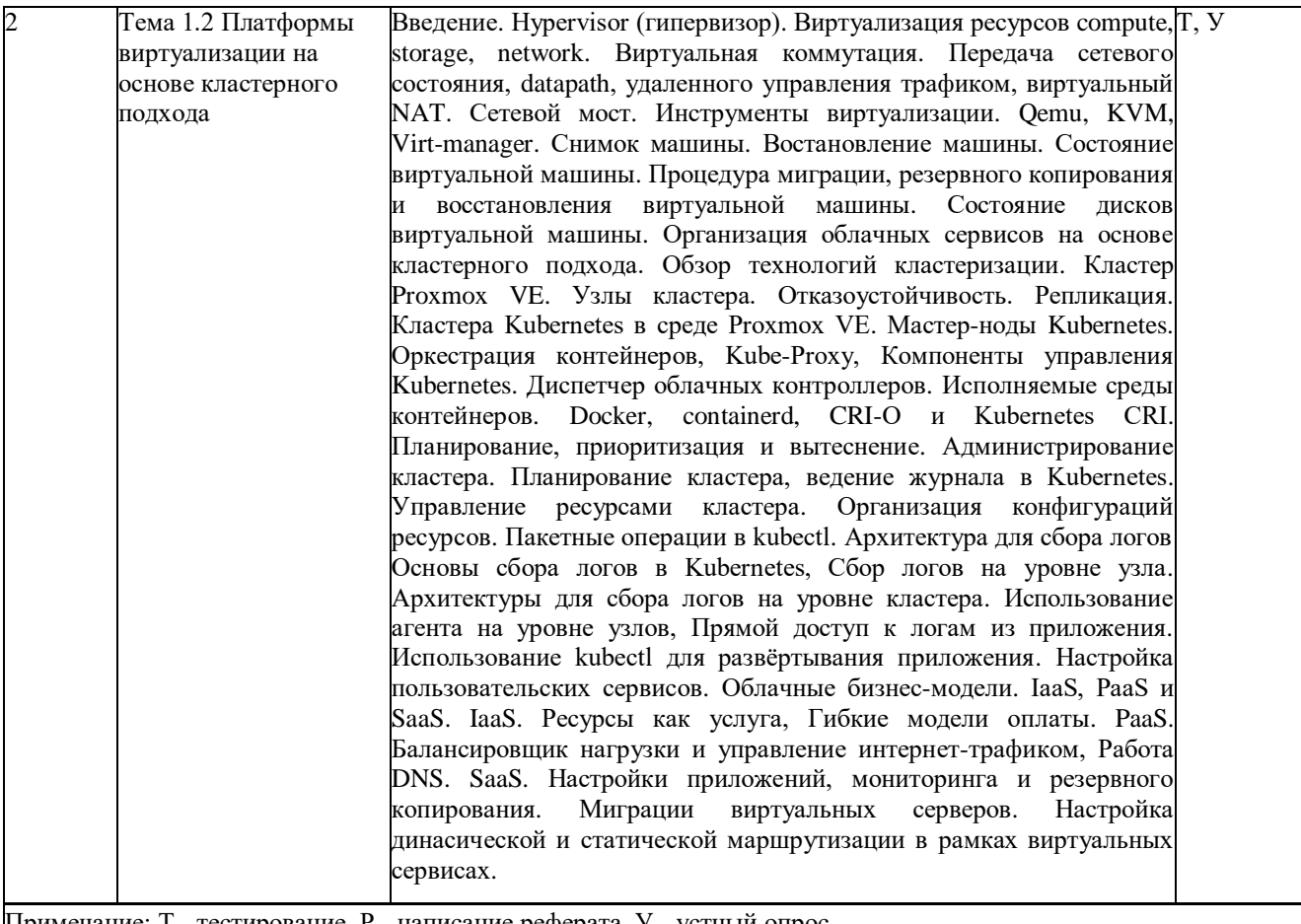

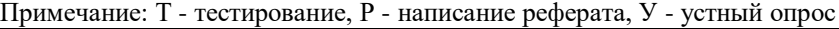

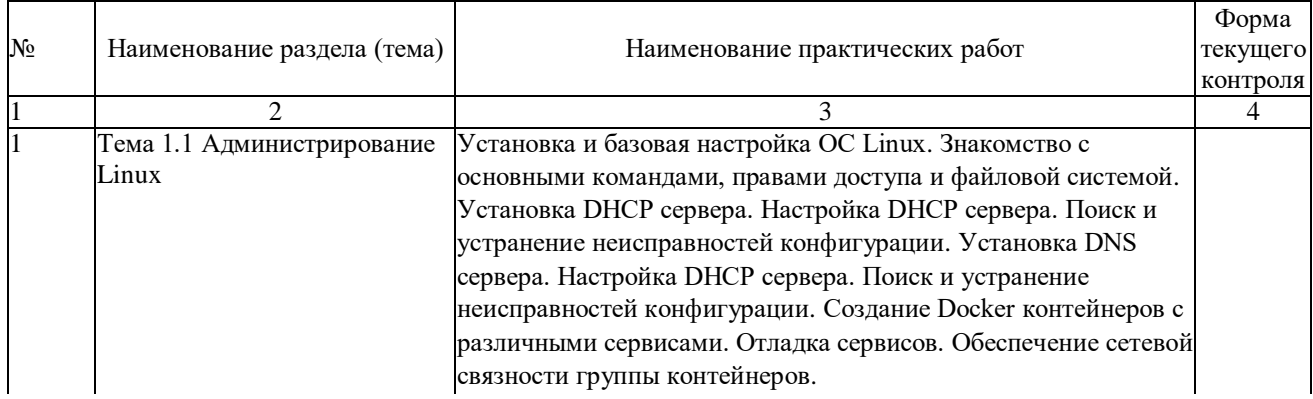

### <span id="page-15-0"></span>**2.4.2. Практические занятия**

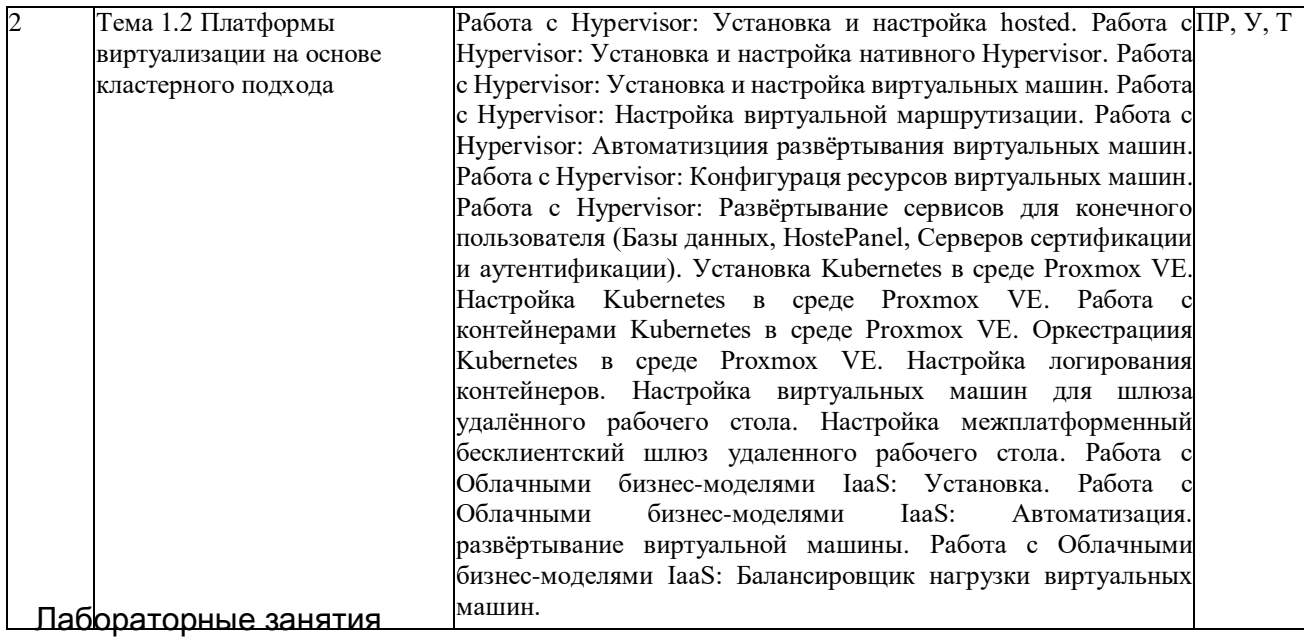

## <span id="page-16-0"></span>**2.4.3. Лабораторные занятия**

Не предусмотрены.

#### <span id="page-16-1"></span>**2.4.4. Примерная тематика курсовых работ**

Не предусмотрены.

## <span id="page-16-2"></span>**2.4.5. Содержание самостоятельной работы**

Не предусмотрено.

#### <span id="page-16-3"></span>**2.4.6. Перечень учебно-методического обеспечения для самостоятельной работы обучающихся по дисциплине**

Не предусмотрено.

## <span id="page-17-0"></span>**3. ОБРАЗОВАТЕЛЬНЫЕ ТЕХНОЛОГИИ**

Для улучшения усвоения учебного материала предусматривается использование активных и интерактивных форм проведения аудиторных и внеаудиторных занятий с целью формирования и развития профессиональных навыков обучающихся. В процессе преподавания применяются образовательные технологии развития критического мышления, проблемное обучение, проектное обучение, работа в малых группах.

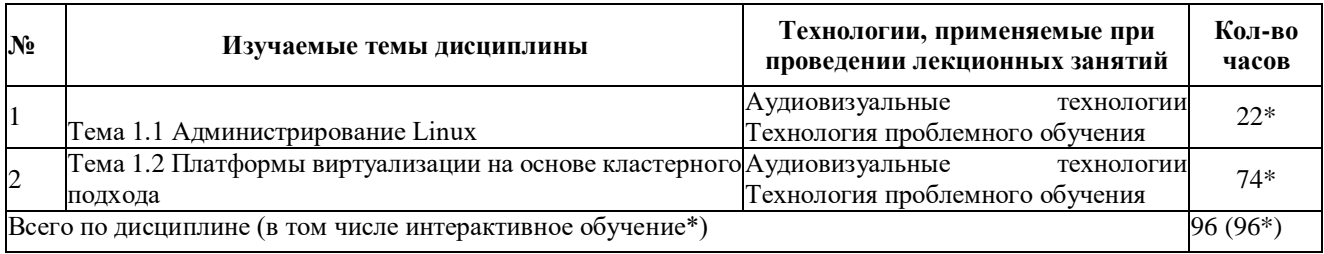

#### <span id="page-17-1"></span>**3.1.Образовательные технологии при проведении лекций**

#### <span id="page-17-2"></span>**3.2.Образовательные технологии при проведении практических занятий**

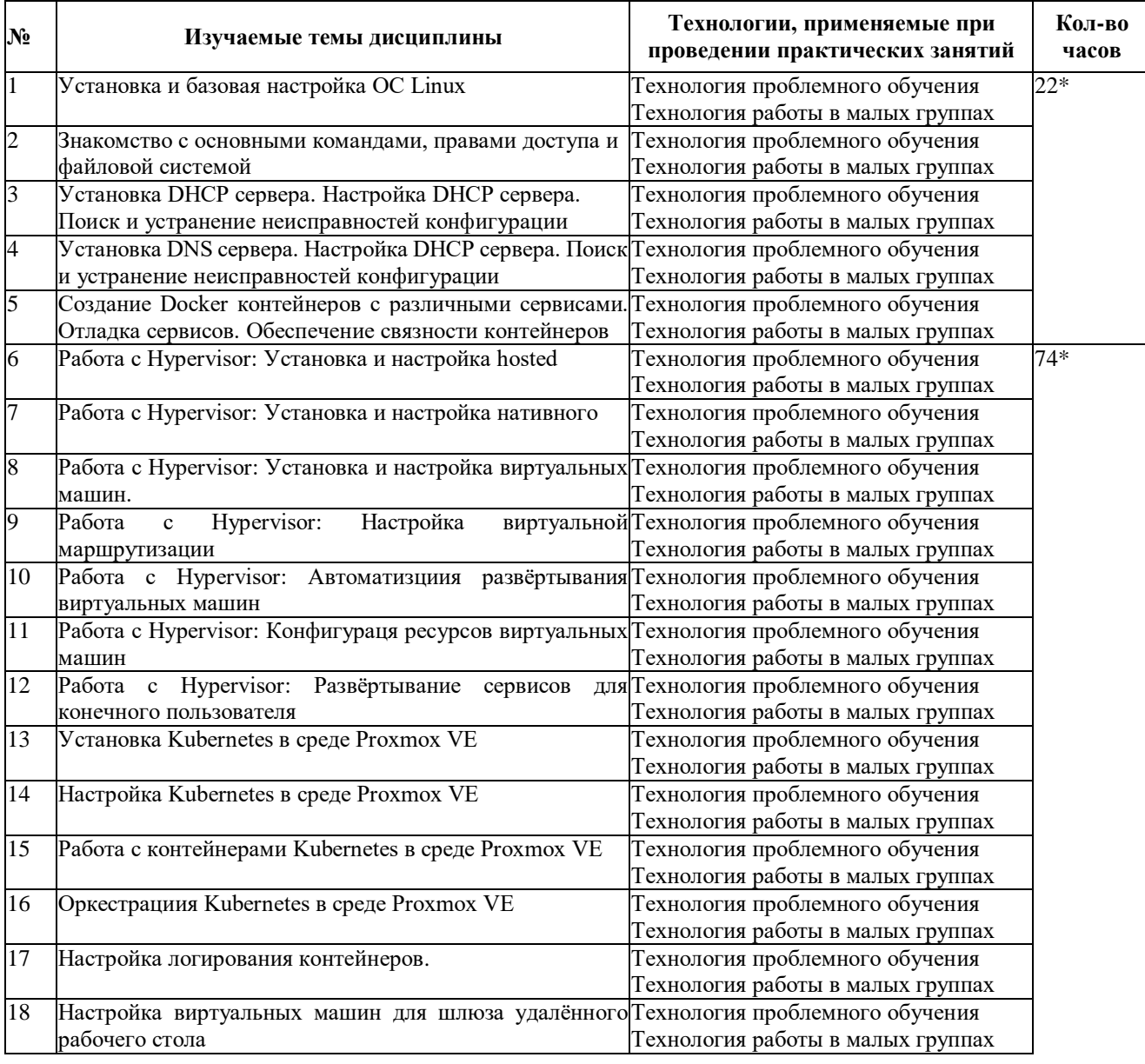

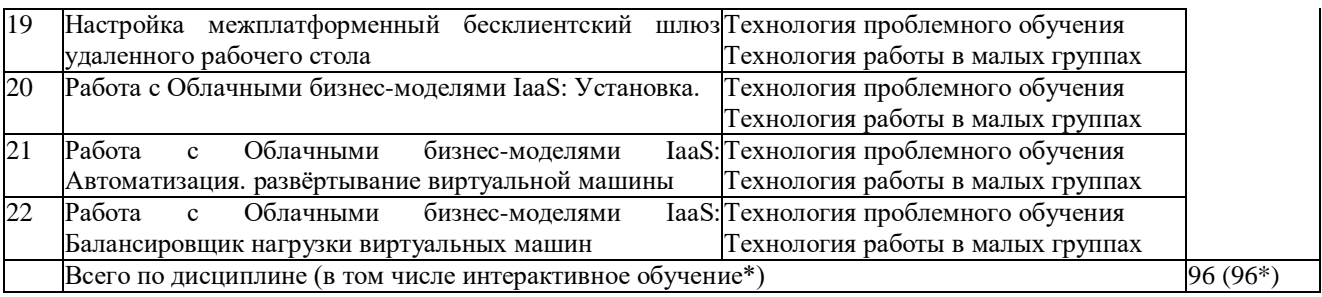

## <span id="page-19-0"></span>**4. УСЛОВИЯ РЕАЛИЗАЦИИ ПРОГРАММЫ УЧЕБНОЙ ДИСЦИПЛИНЫ**

#### <span id="page-19-1"></span>**4.1.Материально-техническая база, необходимая для осуществления образовательного процесса по дисциплине**

Для реализации программы профессионального модуля должны быть предусмотрены следующие специальные помещения:

Лаборатории «Организация и принципы построения компьютерных систем»*,*  оснащенные в соответствии с п. 6.1.2.1. Примерной программы по специальности 09.02.06 «Сетевое и системное администрирование»**.**

Оснащенные базы практики, в соответствии с п 6.2.1.3 Примерной программы по специальности 09.02.06 «Сетевое и системное администрирование»**.**

#### <span id="page-19-2"></span>**4.2[.Перечень необходимого программного обеспечения](https://get.adobe.com/reader/?loc=ru&promoid=KLXME)**

- 1. 7-zip(лицензия на англ. [http://www.7-zip.org/license.txt\).](http://www.7-zip.org/license.txt)
- 2. Adobe Acrobat Reade (лицензия —

[https://get.adobe.com/reader/?loc=ru&promoid=KLXME\).](https://freecommander.com/ru/%d0%a0%c2%bb%d0%a0%d1%91%d0%a1%e2%80%a0%d0%a0%c2%b5%d0%a0%d0%85%d0%a0%c2%b7%d0%a0%d1%91%d0%a1%d0%8f/)

3. [Adobe Flash Player\(](https://freecommander.com/ru/%d0%a0%c2%bb%d0%a0%d1%91%d0%a1%e2%80%a0%d0%a0%c2%b5%d0%a0%d0%85%d0%a0%c2%b7%d0%a0%d1%91%d0%a1%d0%8f/)лицензия—

[https://get.adobe.com/reader/?loc=ru&promoid=KLXME\)](https://get.adobe.com/reader/?loc=ru&promoid=KLXME).

- 4. [Apache OpenOffice \(лицензия—](https://www.google.ru/chrome/browser/privacy/eula_text.html) http://www.openoffice.org/license.html).
- 5. FreeCommander (лицензия—

[https://freecommander.com/ru/%d0%bb%d0%b8%d1%86%d0%b5%d0%bd%d0%b](https://freecommander.com/ru/%d0%bb%d0%b8%d1%86%d0%b5%d0%bd%d0%25b) 7%d0%b8%d1%8f/).

6. Google Chrome (лицензия—

[https://www.google.ru/chrome/browser/privacy/eula\\_text.html\)](https://www.google.ru/chrome/browser/privacy/eula_text.html).

- 7. LibreOffice (в свободном доступе).
- 8. Mozilla Firefox (лицензия— [https://www.mozilla.org/en-US/MPL/2.0/\)](https://www.mozilla.org/en-US/MPL/2.0/).

9. nanoCADверсия 5.1 локальная (лицензия — серийный номер: NC50B-45103 от 24.10.2016).

## <span id="page-20-0"></span>**5. ПЕРЕЧЕНЬ ОСНОВНОЙ И ДОПОЛНИТЕЛЬНОЙ УЧЕБНОЙ ЛИТЕРАТУРЫ, НЕОБХОДИМОЙ ДЛЯ ОСВОЕНИЯ ДИСЦИПЛИНЫ**

#### <span id="page-20-1"></span>**5.1. Основная литература**

1. Организация сетевого администрирования : учебник / А. И. Баранчиков, П. А. Баранчиков, А. Ю. Громов, О. А. Ломтева. — Москва : КУРС : ИНФРА-М, 2020. — 384 с. - ISBN 978-5-906818-34-8. - URL: https://znanium.com/catalog/product/1069157.

2. Тенгайкин, Е. А. Организация сетевого администрирования. Сетевые операционные системы, серверы, службы и протоколы. Практические работы : учебное пособие / Е. А. Тенгайкин. — Санкт-Петербург : Лань, 2020. — 100 с. — ISBN 978-5-8114-4763-3. — Текст : электронный // Лань : электронно-библиотечная система. — URL: https://e.lanbook.com/book/139326 . — Режим доступа: для авториз. пользователей.

3. Тенгайкин, Е. А. Организация сетевого администрирования. Сетевые операционные системы, серверы, службы и протоколы. Лабораторные работы : учебное пособие / Е. А. Тенгайкин. — Санкт-Петербург : Лань, 2020. — 128 с. — ISBN 978-5-8114-4734-3. — Текст : электронный // Лань : электронно-библиотечная система. — URL: https://e.lanbook.com/book/136178 . — Режим доступа: для авториз. пользователей.

#### <span id="page-20-2"></span>**5.2. Дополнительная литература**

1. Гостев, И. М. Операционные системы : учебник и практикум для среднего профессионального образования / И. М. Гостев. — 2-е изд., испр. и доп. — Москва : Издательство Юрайт, 2020. — 164 с. — (Профессиональное образование). — ISBN 978-5-534-04951-0. — Текст : электронный // ЭБС Юрайт [сайт]. — URL: https://urait.ru/bcode/453469.

2. Партыка, Т. Л. Операционные системы, среды и оболочки : учебное пособие / Т.Л. Партыка, И.И. Попов. — 5-е изд., перераб. и доп. — Москва : ФОРУМ : ИНФРА-М, 2021. — 560 с. — (Среднее профессиональное образование). - ISBN 978-5-00091-501-1. - Текст : электронный. - URL: https://znanium.com/catalog/product/1189335. – Режим доступа: по подписке.

3. Операционные системы. Программное обеспечение : учебник / составитель Т. П. Куль. — Санкт-Петербург : Лань, 2020. — 248 с. — ISBN 978-5-8114-4290-4. — Текст : электронный // Лань : электронно-библиотечная система. — URL: https://e.lanbook.com/book/131045.— Режим доступа: для авториз. пользователей.

#### <span id="page-20-3"></span>**5.3. Периодические издания**

1. Computerworld Россия. – URL:

http://dlib.eastview.com/browse/publication/64081/udb/2071.

2. Windows IT Pro / Re. – URL:

http://dlib.eastview.com/browse/publication/64079/udb/2071.

3. БИТ. Бизнес & информационные технологии – URL : http://dlib.eastview.com/browse/publication/66752/udb/2071.

4. Вестник Московского Университета. Серия 15. Вычислительная

математика и кибернетика. - URL: https://dlib.eastview.com/browse/publication/9166.

5. Вестник Санкт-Петербургского университета. Прикладная математика. Информатика. Процессы управления. URL:

https://dlib.eastview.com/browse/publication/71227/udb/2630.

6. Виртуализация. Облачные структуры. Системы хранения данных. – URL : https://dlib.eastview.com/browse/publication/84826/udb/2071.

7. Журнал сетевых решений LAN. – URL: http://dlib.eastview.com/browse/publication/64078/udb/2071.

8. Защита персональных данных. – URL :

https://dlib.eastview.com/browse/publication/90727/udb/2071.

9. Информатика и образование. - URL:

http://dlib.eastview.com/browse/publication/18946/udb/1270.

10. Информатика, вычислительная техника и инженерное образование. - URL: https://www.elibrary.ru/title\_about.asp?id=32586.

11. Информационно-управляющие системы. – URL: http://dlib.eastview.com/browse/publication/71235.

12. Мир больших данных. – URL :

https://dlib.eastview.com/browse/publication/90728/udb/2071.

13. Новые информационные технологии в автоматизированных системах https://elibrary.ru/title\_about.asp?id=32949.

14. Прикладная информатика. – URL:

https://e.lanbook.com/journal/2067#journal\_name.

15. Проблемы передачи информации. – URL: http://www.mathnet.ru/php/archive.phtml?jrnid=ppi&wshow=contents&option\_lang=rus

16. Системный администратор. – URL:

https://dlib.eastview.com/browse/publication/66751/udb/2071.

17. Системный анализ и прикладная информатика. – URL: https://e.lanbook.com/journal/2420#journal\_name.

18. Управление проектами и программами. – URL : https://grebennikon.ru/journal-20.html#volume2019-3.

## <span id="page-21-0"></span>**5.4. Перечень ресурсов информационно-телекоммуникационной сети «Интернет», необходимых для освоения дисциплины**

1. **ЭБС «BOOK.ru**» [учебные издания – коллекция для СПО] : сайт. – URL: https://www.book.ru/cat/576.

2. **ЭБС «Университетская библиотека ONLINE»** [учебные, научные здания, первоисточники, художественные произведения различных издательств; журналы; мультимедийная коллекция, карты, онлайн-энциклопедии, словари] : сайт. – URL: http://biblioclub.ru/index.php?page=main\_ub\_red.

3. **ЭБС издательства «Лань»** [учебные, научные издания, первоисточники, художественные произведения различных издательств; журналы] : сайт. – URL: http://e.lanbook.com.

4. **ЭБС «Юрайт»** [учебники и учебные пособия издательства «Юрайт»] : сайт. – URL: https://urait.ru/.

5. **ЭБС «Znanium.com»** [учебные, научные, научно-популярные материалы различных издательств, журналы] : сайт. – URL: http://znanium.com/.

6. **Научная электронная библиотека**. Монографии, изданные в издательстве Российской Академии Естествознания [полнотекстовый ресурс свободного доступа] : сайт. – URL: https://www.monographies.ru/.

7. **Научная электронная библиотека статей и публикаций «eLibrary.ru»** [российский информационно-аналитический портал в области науки, технологии, медицины, образования; большая часть изданий – свободного доступа] : сайт. – URL: http://elibrary.ru.

8. **Базы данных компании «Ист Вью»** [периодические издания (на русском языке)] : сайт. – URL: http://dlib.eastview.com.

9. **Российская электронная школа** : государственная образовательная платформа [полный школьный курс уроков] : сайт. – URL: https://resh.edu.ru/.

10. **Единое окно доступа к образовательным ресурсам** : федеральная информационная система свободного доступа к интегральному каталогу образовательных интернет-ресурсов и к электронной библиотеке учебно-методических материалов для всех уровней образования: дошкольное, общее, среднее профессиональное, высшее, дополнительное : сайт. – URL: http://window.edu.ru.

11. **Федеральный центр информационно-образовательных ресур**сов [для общего, среднего профессионального, дополнительного образования; полнотекстовый ресурс свободного доступа] : сайт. – URL: http://fcior.edu.ru.

12. **Единая коллекция цифровых образовательных ресурсов** [для преподавания и изучения учебных дисциплин начального общего, основного общего и среднего (полного) общего образования; полнотекстовый ресурс свободного доступа] : сайт. – URL: http://school-collection.edu.ru.

13. **Официальный интернет-портал правовой информации. Государственная система правовой информации** [полнотекстовый ресурс свободного доступа] : сайт. – URL: http://publication.pravo.gov.ru.

14. **Кодексы и законы РФ**. Правовая справочно-консультационная система [полнотекстовый ресурс свободного доступа] : сайт. – URL: http://kodeks.systecs.ru.

15. **ГРАМОТА.РУ** : справочно-информационный интернет-портал : сайт. – URL: http://www.gramota.ru.

16. **Энциклопедиум** [Энциклопедии. Словари. Справочники : полнотекстовый ресурс свободного доступа] // ЭБС «Университетская библиотека ONLINE» : сайт. – URL: http://enc.biblioclub.ru/.

17. **СЛОВАРИ.РУ. Лингвистика в Интернете** : лингвистический портал : сайт. – URL: http://slovari.ru/start.aspx?s=0&p=3050.

18. **Электронный каталог Кубанского государственного университета и филиалов**. – URL: http://212.192.134.46/MegaPro/Web/Home/About.

## <span id="page-23-0"></span>**6. МЕТОДИЧЕСКИЕ УКАЗАНИЯ ОБУЧАЮЩИМСЯ ПО ОСВОЕНИЮ ДИСЦИПЛИНЫ**

Дисциплина нацелена на формирование общих (ОК 1-11) и профессиональных компетенций (ПК 2.1-2.4).

Обучение студентов осуществляется по традиционной технологии (лекции, практики) с включением инновационных элементов.

Устное изложение учебного материала на лекции должно конспектироваться. Слушать лекцию нужно уметь - поддерживать своѐ внимание, понять и запомнить услышанное, уловить паузы. В процессе изложения преподавателем лекции студент должен выяснить все непонятные вопросы. Записывать содержание лекции нужно обязательно - записи помогают поддерживать внимание, способствуют пониманию и запоминанию услышанного, приводит знание в систему, служат опорой для перехода к более глубокому самостоятельному изучению предмета.

Методические рекомендации по конспектированию лекций:

• запись должна быть системной, представлять собой сокращѐнный вариант лекции преподавателя. Необходимо слушать, обдумывать и записывать одновременно;

• запись ведётся очень быстро, чётко, по возможности короткими выражениями;

• не прекращая слушать преподавателя, нужно записывать то, что необходимо усвоить. Нельзя записывать сразу же высказанную мысль преподавателя, следует еѐ понять и после этого кратко записать своими словами или словами преподавателя. Важно, чтобы в ней не был потерян основной смысл сказанного;

• имена, даты, названия, выводы, определения записываются точно;

• следует обратить внимание на оформление записи лекции. Для каждого предмета заводится общая тетрадь. Отличным от остального цвета следует выделять отдельные мысли и заголовки, сокращать отдельные слова и предложения, использовать условные знаки, буквы латинского и греческого алфавитов, а также некоторые приѐмы стенографического сокращения слов.

Практические занятия по дисциплине МДК.02.01 «Администрирование сетевых операционных систем» проводятся по схеме:

- устный опрос по теории в начале занятия;
- работа в группах по разрешению различных ситуаций по теме занятия;
- решение практических задач;
- индивидуальные задания для подготовки к практическим занятиям.

Цель практического занятия - научить студентов применять теоретические знания при решении практических задач на основе реальных данных.

На практических занятиях преобладают следующие методы:

- вербальные (преобладающим методом должно быть объяснение);
- практические (письменные здания, групповые задания и т. п.).

Важным для студента является умение рационально подбирать необходимую учебную литературу. Основными литературными источниками являются:

• библиотечные фонды филиала КубГУ;

• электронная библиотечная система «Университетская библиотека онлайн»;

• электронная библиотечная система издательства «Лань».

Поиск книг в библиотеке необходимо начинать с изучения предметного каталога и создания списка книг, пособий, методических материалов по теме изучения. Просмотр книги начинается с титульного листа, следующего после обложки. На нѐм обычно помещаются все основные данные, характеризующие книгу: название, автор, выходные данные, данные о переиздании и т.д. На обороте титульного листа даѐтся аннотация, в которой указывается тематика вопросов, освещѐнных в книге, определяется круг читателей, на который она рассчитана. Большое значение имеет предисловие книги, которое знакомит читателя с личностью автора, историей создания книги, раскрывает содержание. Прочив предисловие и получив общее представление о книге, следует обратиться к оглавлению. Оглавление книги знакомит обучаемого с содержанием и логической структурой книги, позволяет выбрать нужный материал для изучения. Год издания книги позволяет судить о новизне материала. Чем чаще книга издаѐтся, тем большую ценность она представляет. В книге могут быть примечания, которые содержат различные дополнительные сведения. Они печатаются вне основного текста и разъясняют отдельные вопросы. Предметные и алфавитные указатели значительно облегчают повторение изложенного в книге материала. В конце книги может располагаться вспомогательный материал. К нему обычно относятся инструкции, приложения, схемы, ситуационные задачи, вопросы для самоконтроля и т. д.

Для лучшего представления и запоминания материала целесообразно вести записи и конспекты различного содержания, а именно:

- пометки, замечания, выделение главного;
- план, тезисы, выписки, цитаты;
- конспект, рабочая запись, реферат, доклад, лекция и т. д.

Читать учебник необходимо вдумчиво, внимательно, не пропуская текста, стараясь понять каждую фразу, одновременно разбирая примеры, схемы, таблицы, рисунки, приведѐнные в учебнике. Одним из важнейших средств, способствующих закреплению знаний, является краткая запись прочитанного материала - составление конспекта. Конспект - это краткое связное изложение содержания темы, учебника или его части, без подробностей и второстепенных деталей. По своей структуре и последовательности конспект должен соответствовать плану учебника. Поэтому важно сначала составить план, а потом писать конспект в виде ответа на вопросы плана. Если учебник разделѐн на небольшие озаглавленные части, то заголовки можно рассматривать как пункты плана, а из текста каждой части следует записать

те мысли, которые раскрывают смысл заголовка. Требования к конспекту:

краткость, сжатость, целесообразность каждого записываемого слова;

 $\bullet$ содержательность записизаписываемые мысли следует формулировать кратко, но без ущерба для смысла. Объём конспекта, как правило, меньше изучаемого текста в 7-15 раз;

конспект может быть как простым, так и сложным по структуре - это зависит от содержания книги и цели её изучения.

Методические рекомендации по конспектированию:

прежде чем начать составлять конспект, нужно ознакомиться с книгой, прочитать её сначала до конца, понять прочитанное;

на обложке тетради записываются название конспектируемой книги и имя автора, составляется план конспектируемого теста;

записи лучше делать при прочтении не одного-двух абзацев, а целого параграфа или главы;

конспектирование ведётся не с целью иметь определённый записи, а для более полного овладения содержанием изучаемого текста, поэтому в записях отмечается и выделяется всё то новое, интересное и нужное, что особенно привлекло внимание;

после того, как сделана запись содержания параграфа, главы, следует перечитать её, затем снова обраться к тексту и проверить себя, правильно ли изложено содержание.

Техника конспектирования:

конспектируя книгу большого объёма, запись следует вести в общей тетради;

 $\bullet$ на каждой странице слева оставляют поля шириной 25-30 мм для записи коротких подзаголовков, кратких замечаний, вопросов;

 $\bullet$ каждая станица тетради нумеруется;

для повышения читаемости записи оставляют интервалы между строками, абзацами, новую мысль начинают с «красной» строки;

при конспектировании широко используют различные сокращения и  $\bullet$ условные знаки, но не в ущерб смыслу записанного. Рекомендуется применять общеупотребительные сокрашения, например: м.б. - может быть: гос. государственный; д.б. - должно быть и т.д.

не следует сокращать имена и названия, кроме очень часто повторяющихся;

в конспекте не должно быть механического переписывания текста без продумывания его содержания и смыслового анализа.

Самостоятельная работа студентов является важнейшей формой.

Формой итогового контроля является экзамен. Экзаменационный билет содержит два теоретических вопроса и задачу.

## <span id="page-26-0"></span>7. ОЦЕНОЧНЫЕ СРЕДСТВА ДЛЯ КОНТРОЛЯ УСПЕВАЕМОСТИ

## <span id="page-26-1"></span>7.1. Паспорт фонда оценочных средств

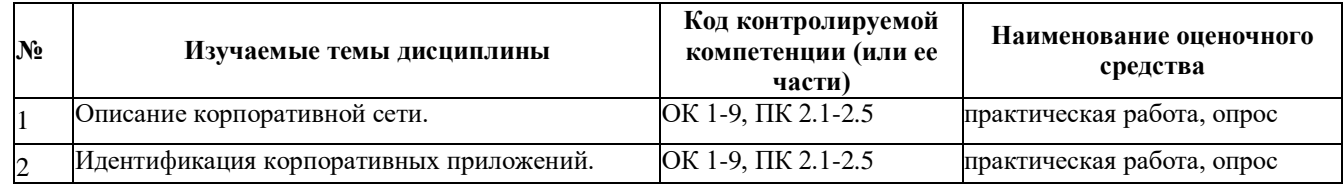

## <span id="page-26-2"></span>7.2. Критерии оценки результатов обучения

Результаты обучения оцениваются по традиционной шкале:

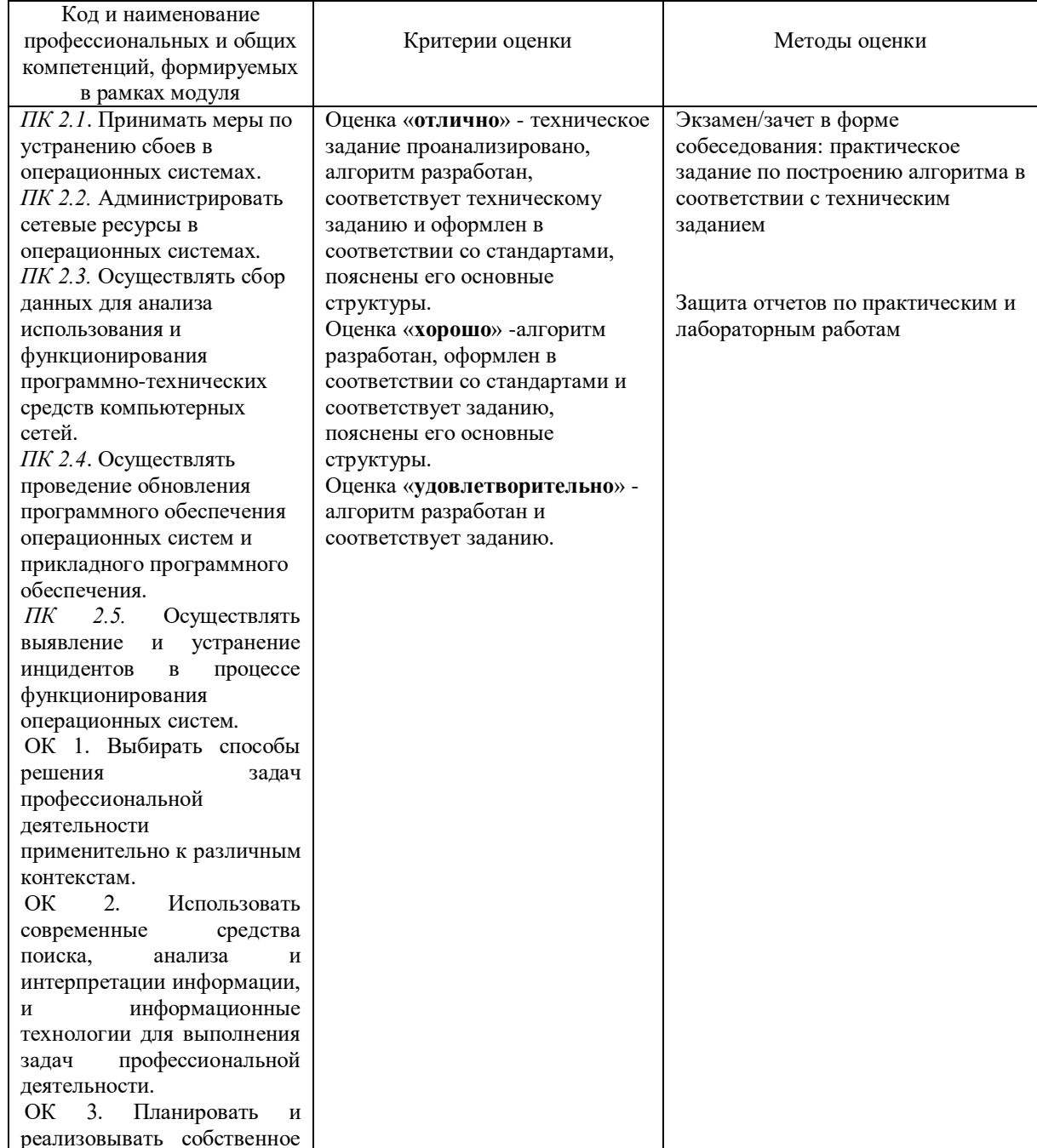

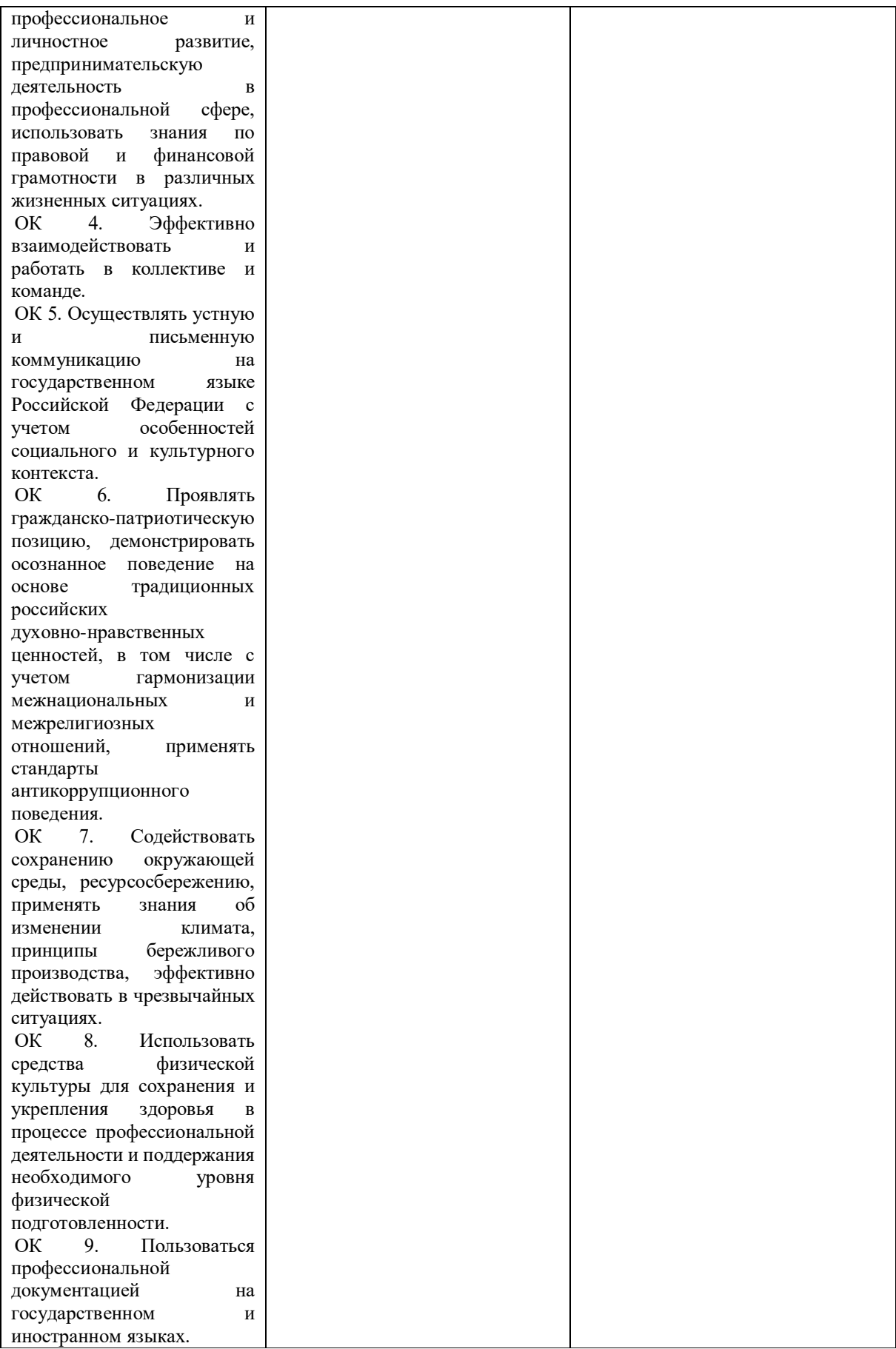

#### <span id="page-28-0"></span>7.3. Оценочные средства для проведения текущей аттестации

Текущий контроль может проводиться в форме:

- фронтальный опрос:
- индивидуальный устный опрос;  $\bullet$
- письменный контроль;
- тестирование

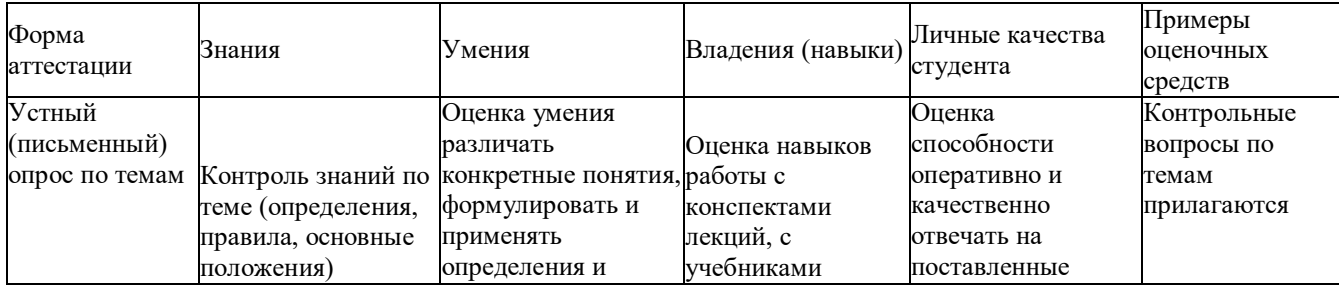

#### Примерные вопросы для устного опроса

- 1. Что такое виртуализация и какие основные преимущества она предоставляет?
- 2. Какие основные типы виртуализации вы знаете и в чем их различия?

3. Какой гипервизор вы бы выбрали для развертывания виртуальных машин и почему?

4. Какие файловые системы поддерживаются в ОС Linux? Какие преимущества и недостатки у каждой из них?

- 5. Что такое разметка жесткого лиска и какие этапы включает этот процесс?
- 6. Какие команды используются для создания и форматирования разделов в Linux?
- 7. Что такое DHCP и для чего он используется в сетях?
- 8. Как настроить DHCP сервер в Linux? Какие ключевые параметры необходимо задать?
	- 9. Что такое DNS и как происходит процесс разрешения имен в сети?

10. Какие основные функции выполняет веб-сервер? Приведите примеры популярных веб-серверов для Linux.

- 11. Что такое обратное проксирование и как оно реализуется в Nginx?
- 12. Как настроить файловый сервер Samba в Linux?

13. Какие СУБД вы знаете, которые используются в Linux? В чем их особенности и когда их стоит применять?

14. Как установить и настроить СУБД MariaDB в Linux?

15. Какие команды используются для управления пользователями и базами данных **B** PostgreSQL?

16. Что такое контейнеры и в чем их преимущество по сравнению с виртуальными машинами?

- 17. Какие этапы включает создание и запуск контейнера в Docker?
- 18. Как организовать связь между несколькими контейнерами в Docker?
- 19. Что такое кластеризация и какие её преимущества для облачных сервисов?
- 20. Какие компоненты входят в архитектуру кластера Proxmox VE?
- 21. Какие задачи выполняют мастер-ноды в Kubernetes?

22. Как осуществляется планирование и управление ресурсами в кластере Kubernetes?

23. Какие инструменты используются для сбора и анализа логов в Kubernetes?

24. Как использовать kubectl для развѐртывания приложений в Kubernetes?

25. В чем различие между облачными бизнес-моделями IaaS, PaaS и SaaS?

26. Какие инструменты используются для балансировки нагрузки в облачных сервисах?

27. Как DNS помогает в организации работы облачных приложений?

28. Какие процедуры включают миграцию виртуальных серверов?

29. В чем отличие между статической и динамической маршрутизацией в виртуализированных средах?

30. Как осуществляется восстановление виртуальной машины из снимка?

Эти вопросы помогут охватить ключевые аспекты каждой темы и проверить понимание студентами материала.

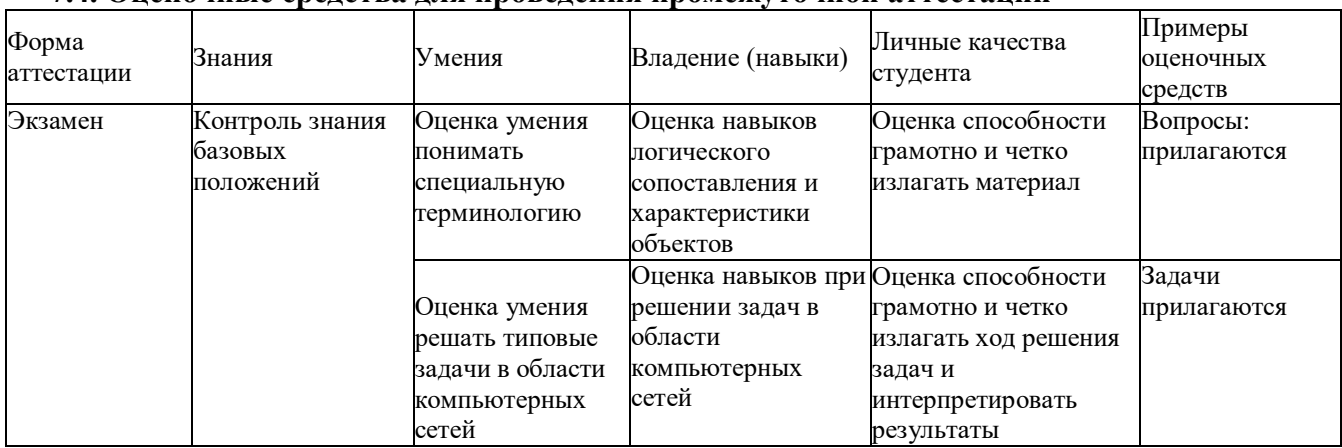

<span id="page-29-0"></span>**7.4. Оценочные средства для проведения промежуточной аттестации**

#### <span id="page-29-1"></span>**7.4.1. Примерные вопросы для проведения промежуточной аттестации** *Вопросы к экзамену*

1. Что такое виртуализация и какие еѐ основные преимущества?

2. Опишите основные типы виртуализации и приведите примеры гипервизоров для каждого типа.

3. Какие компоненты входят в архитектуру гипервизора KVM и как они взаимодействуют?

4. В чем различие между Qemu и KVM?

5. Объясните концепцию виртуальной коммутации и еѐ значение в виртуализованных средах.

6. Какие файловые системы поддерживаются ОС Linux? Приведите примеры.

- 7. Опишите процесс создания и разметки жесткого диска в Linux.
- 8. В чем различие между файловыми системами ext4 и XFS?
- 9. Как создать снимок файловой системы в Linux и для чего он используется?

10. Какие команды используются для разметки и форматирования жесткого диска в Linux?

- 11. Что такое протокол DHCP и какие задачи он решает?
- 12. Опишите процесс настройки DHCP сервера в ОС Linux.
- 13. Какие основные параметры необходимо указать в конфигурационном файле

DHCP?

- 14. Что такое протокол DNS и как он работает?
- 15. Как настроить DNS сервер в ОС Linux?
- 16. Что такое веб-сервер и какова его основная функция?
- 17. Опишите процесс установки и настройки веб-сервера Nginx в ОС Linux.
- 18. Что такое обратное проксирование в Nginx и для чего оно используется?
- 19. Какие протоколы используются для настройки файловых серверов в Linux?
- 20. Как настроить файловый сервер Samba и для чего он используется?
- 21. Какие СУБД наиболее часто используются в ОС Linux и в чем их различие?
- 22. Опишите процесс установки и настройки СУБД MariaDB в ОС Linux.
- 23. Как настроить СУБД Postgres для работы в сети?
- 24. Какие команды используются для управления пользователями и базами данных в Postgres?
	- 25. Что такое контейнеры и как они отличаются от виртуальных машин?
	- 26. Опишите процесс создания и запуска контейнера в Docker.
	- 27. Как организовать связь между контейнерами в Docker?
	- 28. Какие инструменты используются для управления контейнерами в Kubernetes?
	- 29. Что такое кластеризация и какие еѐ основные преимущества?
	- 30. Опишите архитектуру кластера Proxmox VE.
	- 31. Какие компоненты входят в архитектуру Kubernetes и как они

взаимодействуют?

- 32. Что такое мастер-ноды в Kubernetes и какие функции они выполняют?
- 33. Объясните процесс репликации и отказоустойчивости в кластерах Kubernetes.
- 34. Как осуществляется планирование и управление ресурсами в кластере

Kubernetes?

- 35. Какие инструменты используются для сбора логов в Kubernetes?
- 36. Опишите процесс настройки ведения журнала в Kubernetes.
- 37. Как использовать kubectl для развѐртывания приложения в Kubernetes?
- 38. Какие методы существуют для организации конфигураций ресурсов в

Kubernetes?

- 39. Какие основные отличия между облачными бизнес-моделями IaaS, PaaS и SaaS?
- 40. Что такое гибкие модели оплаты в IaaS и как они реализуются?
- 41. Как работает балансировщик нагрузки в PaaS и зачем он нужен?
- 42. Какие основные задачи решает DNS в облачных сервисах?
- 43. Опишите процесс настройки мониторинга и резервного копирования в SaaS.
- 44. Какие процедуры включают миграцию виртуальных серверов?
- 45. Как настроить динамическую и статическую маршрутизацию в виртуальных сервисах?

46. Какие инструменты используются для управления сетевыми настройками в виртуализованных средах?

- 47. В чем различие между статической и динамической маршрутизацией?
- 48. Каковы основные этапы восстановления виртуальной машины из снимка?
- 49. Что такое виртуальный NAT и как он используется в сетевой виртуализации?
- 50. Какие задачи решает диспетчер облачных контроллеров в Kubernetes?

## <span id="page-31-0"></span>**7.4.2. Примерные задачи для проведения промежуточной аттестации**

1. Установите ОС Linux на виртуальную машину и выполните базовую настройку системы

- 2. Выполните следующие команды и объясните их назначение.
	- Создайте директорию /home/student/testdir.
	- Создайте файл /home/student/testdir/testfile.txt.
	- Измените права доступа к файлу на rw-r--r--.
	- Переместите файл в директорию /home/student/backup/.
	- Удалите директорию /home/student/testdir.
- 3. Установите и настройте DHCP сервер.
- 4. Найдите и устраните ошибки в конфигурации DHCP сервера.
- 5. Установите и настройте DNS сервер.
- 6. Создайте Docker контейнер с веб-сервером Nginx.
- 7. Обеспечьте сетевую связность группы контейнеров Docker.
- 8. Установите и настройте hosted гипервизор.
- 9. Установите и настройте нативный гипервизор (KVM).
- 10. Настройте виртуальную маршрутизацию в Hypervisor.
- 11. Автоматизируйте развертывание виртуальных машин с использованием

Ansible.

- 12. Установите и настройте Kubernetes в среде Proxmox VE.
- 13. Разверните и настройте контейнерное приложение в Kubernetes.
- 14. Настройте виртуальную машину для доступа через удалѐнный рабочий

стол.

#### <span id="page-32-0"></span>8. ЛОПОЛНИТЕЛЬНОЕ ОБЕСПЕЧЕНИЕ ЛИСШИПЛИНЫ

Дополнительный материал, расширяющий  $\mathbf{M}$ углубляющий лекции преподавателя, можно найти в источниках, перечисленных в разделе «Перечень основной и дополнительной учебной литературы, необходимой для освоения дисциплины» (см. раздел 5).

Ниже приведен фрагмент практического занятия.

## Практическое занятие: Знакомство с основными командами, правами доступа и файловой системой Linux

**Цель:** научиться использовать основные команды Linux, управлять правами доступа и понимать файловую систему.

Описание. Это занятие состоит из нескольких частей: знакомство с базовыми командами, управление правами доступа и изучение структуры файловой системы. Каждое задание сопровождается примерами и практическими упражнениями.

#### Часть 1: Основные команлы

#### 1.1. Навигация по файловой системе

Команда pwd: выводит текущий рабочий каталог.

pwd

Команда ls: выводит список файлов и директорий.

 $1s$ 

 $1s -1$ 

 $1s - a$ 

Команда cd: меняет текущий рабочий каталог.

cd /path/to/directory

 $cd \sim$  # переход в домашний каталог

cd.. # переход в родительский каталог

1.2. Управление файлами и каталогами

Команда touch: создает пустой файл.

touch myfile.txt

Команла mkdir: созлает новый каталог.

mkdir mydirectory

Команда ср: копирует файлы и каталоги.

cp source, txt destination, txt

cp -r sourcedir destinationdir

Команда mv: перемещает или переименовывает файлы и каталоги.

my oldname.txt newname.txt

my file.txt /path/to/destination/

Команда rm: удаляет файлы и каталоги.

rm myfile.txt

rm -r mydirectory

## **Упражнение 1:**

Создайте директорию testdir в вашем домашнем каталоге. mkdir ~/testdir Перейдите в созданную директорию. cd ~/testdir Создайте в ней пустой файл testfile.txt. touch testfile.txt Скопируйте файл testfile.txt в testfile\_copy.txt. cp testfile.txt testfile\_copy.txt Переименуйте файл testfile\_copy.txt в renamed\_testfile.txt. mv testfile\_copy.txt renamed\_testfile.txt Удалите файл testfile.txt. rm testfile.txt **Часть 2: Права доступа 2.1. Команда chmod: изменение прав доступа** Синтаксис: chmod mode file Примеры: chmod 644 myfile.txt  $# rw-r-r$ chmod 755 mydirectory # rwxr-xr-x **2.2. Команда chown: изменение владельца** Синтаксис: chown owner:group file Примеры: sudo chown user:group myfile.txt Упражнение 2:

Создайте файл permission\_test.txt в директории testdir.

touch ~/testdir/permission\_test.txt

Установите права доступа rw-r--r-- для файла permission\_test.txt.

chmod 644 ~/testdir/permission\_test.txt

Измените владельца файла на текущего пользователя.

sudo chown \$USER:\$USER ~/testdir/permission\_test.txt

## **Часть 3: Файловая система**

## **3.1. Основные каталоги**

/: корневой каталог.

/home: домашние каталоги пользователей.

/etc: системные конфигурационные файлы.

/var: переменные данные (логи, временные файлы).

/usr: пользовательские программы и библиотеки.

/tmp: временные файлы.

## **3.2. Команда df: информация о файловой системе**

Пример:

df -h

## **3.3. Команда du: оценка использования дискового пространства** Пример:

du -h ~/testdir

## **Упражнение 3:**

Выведите информацию о файловой системе в читаемом формате.

df -h

Оцените использование дискового пространства в директории testdir.

du -h ~/testdir

# **Заключение.**

Теперь вы ознакомились с основными командами для навигации по файловой системе, управления файлами и каталогами, изменения прав доступа и структуры файловой системы в Linux. Понимание этих команд и концепций является важным шагом в изучении операционной системы Linux..

## **РЕЦЕНЗИЯ**

на рабочую программу учебной дисциплины МДК.02.01 Администрирование сетевых операционных систем для специальности 09.02.06 Сетевое и системное алминистрирование

Рабочая программа учебной дисциплины МДК.02.01 Администрирование сетевых операционных систем соответствует ФГОС по специальности среднего профессионального образования 09.02.06 «Сетевое  $\overline{M}$ системное администрирование», утвержденного приказом Министерства образования и науки Российской Федерации от «10» июля 2023 г. № 519, зарегистрирован в Министерстве юстиции 15.08.2023 г. (рег. № 74796), и примерной основной образовательной программе по специальности 09.02.06 Сетевое и системное администрирование.

В рабочую программу учебной дисциплины включены разделы «Паспорт рабочей программы учебной дисциплины», «Структура и содержание учебной дисциплины», «Образовательные технологии», «Условия реализации программы учебной дисциплины», «Перечень основных и дополнительных информационных источников, необходимых для освоения дисциплины», «Методические рекомендации обучающимся по освоению дисциплины», «Оценочные средства для контроля успеваемости» и «Дополнительное обеспечение лисциплины».

Структура и содержание рабочей программы соответствуют целям образовательной программы СПО по специальности 09.02.06 «Сетевое и системное администрирование» и будущей профессиональной деятельности студента.

Объем рабочей программы учебной дисциплины полностью соответствует учебному плану подготовки по данной специальности. В программе четко сформулированы цели обучения, а также прогнозируемые результаты обучения по дисциплине.

На основании проведенной экспертиза можно сделать заключение, что рабочая программа учебной дисциплины МДК.02.01 Администрирование сетевых операционных систем по специальности 09.02.06 «Сетевое и системное администрирование» соответствует требованиям стандарта, профессиональным требованиям, а также современным требованиям рынка труда.

Технический директор ООО «ТехноСтарт»

20 г.  $\overline{\langle}$  $\lambda$ 

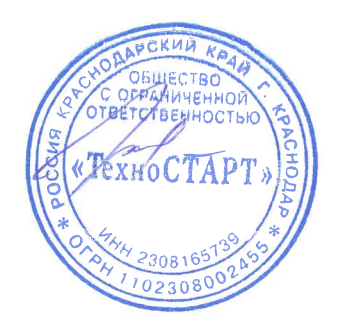

И.Г. Колодезный

## **РЕЦЕНЗИЯ**

на рабочую программу учебной дисциплины МДК.02.01 Администрирование сетевых операционных систем для специальности 09.02.06 Сетевое и системное администрирование

Рабочая программа учебной дисциплины МДК.02.01 Администрирование сетевых операционных систем соответствует ФГОС по специальности среднего профессионального образования 09.02.06 «Сетевое системное  $\overline{u}$ администрирование», утвержденного приказом Министерства образования и науки Российской Федерации от «10» июля 2023 г. № 519, зарегистрирован в Министерстве юстиции 15.08.2023 г. (рег. № 74796), и примерной основной образовательной программе по специальности 09.02.06 Сетевое и системное администрирование.

В рабочую программу учебной дисциплины включены разделы «Паспорт рабочей программы учебной дисциплины», «Структура и содержание учебной «Образовательные дисциплины», технологии», «Условия реализации программы учебной дисциплины», «Перечень основных и дополнительных информационных источников, необходимых для освоения дисциплины», «Методические рекомендации обучающимся по освоению дисциплины», «Оценочные средства для контроля успеваемости» и «Дополнительное обеспечение дисциплины».

Структура и содержание рабочей программы соответствуют целям образовательной программы СПО по специальности 09.02.06 «Сетевое и системное администрирование» и будущей профессиональной деятельности студента.

Объем рабочей программы учебной дисциплины полностью соответствует учебному плану подготовки по данной специальности. В программе четко сформулированы цели обучения, а также прогнозируемые результаты обучения по дисциплине.

На основании проведенной экспертиза можно сделать заключение, что рабочая программа учебной дисциплины МДК.02.01 Администрирование сетевых операционных систем по специальности 09.02.06 «Сетевое и системное администрирование» соответствует требованиям стандарта, профессиональным требованиям, а также современным требованиям рынка труда.

Технический директор ООО «ПРАЙ»  $\langle\langle$ 20 г.  $\rightarrow$ 

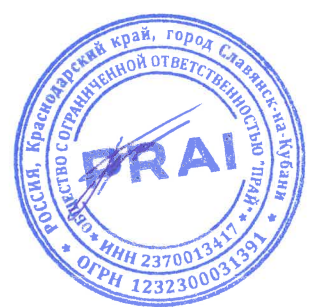

Б.А. Шишкин